# VYSOKÉ UČENÍ TECHNICKÉ V BRNĚ BRNO UNIVERSITY OF TECHNOLOGY

FAKULTA ELEKTROTECHNIKY A KOMUNIKAČNÍCH TECHNOLOGIÍ ÚSTAV BIOMEDICÍNSKÉHO INŽENÝRSTVÍ

FACULTY OF ELECTRICAL ENGINEERING AND COMMUNICATION DEPARTMENT OF BIOMEDICAL ENGINEERING

MATEMATICKÝ MODEL TRAJEKTORIE SVAZKU NERVOVÝCH VLÁKEN PRO ÚČELY DIAGNOSTIKY GLAUKOMU

DIPLOMOVÁ PRÁCE MASTER'S THESIS

AUTHOR

AUTOR PRÁCE Bc. MILOŠ SEDLÁČEK

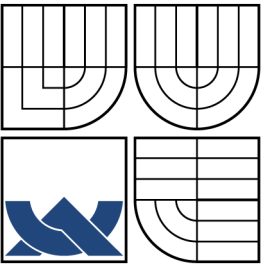

## VYSOKÉ UČENÍ TECHNICKÉ V BRNĚ BRNO UNIVERSITY OF TECHNOLOGY

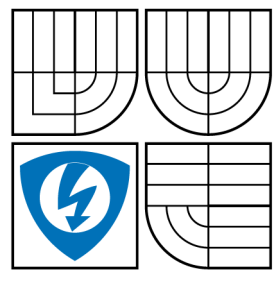

FAKULTA ELEKTROTECHNIKY A KOMUNIKAČNÍCH TECHNOLOGIÍ ÚSTAV BIOMEDICÍNSKÉHO INŽENÝRSTVÍ

FACULTY OF ELECTRICAL ENGINEERING AND COMMUNICATION DEPARTMENT OF BIOMEDICAL ENGINEERING

# MATEMATICKÝ MODEL TRAJEKTORIE SVAZKU NERVOVÝCH VLÁKEN PRO ÚČELY DIAGNOSTIKY GLAUKOMU

MATHEMATICAL MODEL OF RETINAL NERVE FIBER BUNDLE TRAJECTORY FOR DIAGNOSIS OF GLAUCOMA

DIPLOMOVÁ PRÁCE MASTER'S THESIS

AUTHOR

AUTOR PRÁCE Bc. MILOŠ SEDLÁČEK

**SUPERVISOR** 

VEDOUCÍ PRÁCE Ing. JAN ODSTRČILÍK

BRNO 2012

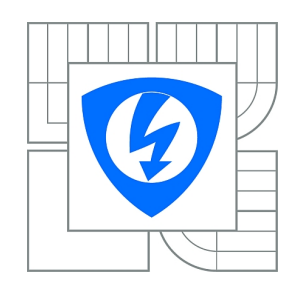

**VYSOKÉ UČENÍ TECHNICKÉ V BRNĚ**

**Fakulta elektrotechniky a komunikačních technologií**

**Ústav biomedicínského inženýrství**

# **Diplomová práce**

magisterský navazující studijní obor **Biomedicínské inženýrství a bioinformatika** 

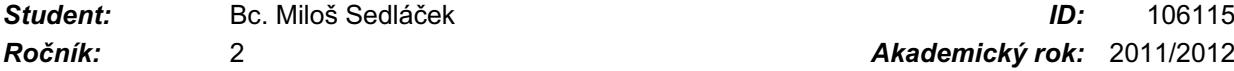

*Ročník:* 2 *Akademický rok:* 2011/2012

#### **NÁZEV TÉMATU:**

#### **Matematický model trajektorie svazku nervových vláken pro účely diagnostiky glaukomu**

#### **POKYNY PRO VYPRACOVÁNÍ:**

1) Seznamte se s principem snímání očního pozadí pomocí fundus kamery a s vlastnostmi takto získaných obrazových dat. Zejména se zaměřte na obrazové struktury charakterizující vrstvu nervových vláken (VNV). 2) Proveďte rešerši prací, zabývajících se analýzou fundus fotografií za účelem diagnostiky glaukomu a literatury, věnující se popisu textury VNV. 3) Dle pokynů vedoucího nastudujte matematický model trajektorie svazku nervových vláken na sítnici a navrhněte metodiku použití tohoto modelu pro účely klasifikace stupně poškození VNV vlivem glaukomového onemocnění, s ohledem na již dostupné texturní příznaky, které poskytne vedoucí projektu. 4) Model implementujte v programovém prostředí MATLAB. 5) Pro účely klasifikace stupně poškození VNV implementujte vybraný klasifikátor a otestujte jej. 6) Diskutujte dosažené výsledky a zhodnoťte účinnost a využitelnost aplikovaného řešení.

#### **DOPORUČENÁ LITERATURA:**

[1] JANSONIUS, N. M., et al. A mathematical description of nerve fiber bundle trajectories and their variability in the human retina. Vision Research, Elsevier, vol. 2009, no. 49, pp. 2157-2163. [2] DUDA, O. R., et al. Pattern Classification, Wiley, New York 2001. ISBN 0471056693.

*Termín zadání:* 6.2.2012 *Termín odevzdání:* 18.5.2012

*Vedoucí práce:* Ing. Jan Odstrčilík *Konzultanti diplomové práce:*

#### **prof. Ing. Ivo Provazník, Ph.D.**

**UPOZORNĚNÍ:** *Předseda oborové rady*

Autor diplomové práce nesmí při vytváření diplomové práce porušit autorská práva třetích osob, zejména nesmí zasahovat nedovoleným způsobem do cizích autorských práv osobnostních a musí si být plně vědom následků porušení ustanovení § 11 a následujících autorského zákona č. 121/2000 Sb., včetně možných trestněprávních důsledků vyplývajících z ustanovení části druhé, hlavy VI. díl 4 Trestního zákoníku č.40/2009 Sb.

### **ABSTRAKT**

Práce se zabývá modelováním trajektorie svazku nervových vláken pro účely diagnostiky glaukomu. Dále podává stručné vysvětlení principu fundus kamery a problematiky glaukomu. Jejím cílem je zmíněný model implementovat v programovém prostředí MATLAB, navrhnout metodiku jeho použití a realizovat ji.

# **KLÍČOVÁ SLOVA**

Glaukom, sítnice, vrstva nervových vláken, fundus kamera, model, spektrum, texturní analýza

### **ABSTRACT**

This work deals with mathematical description of nerve fiber bundle trajectories for the diagnosis of glaucoma. Also gives a brief explanation in the principle of fundus camera and glaucoma. Its aim is to implement the model into MATLAB software, to project a methodics of its use and also to realize it.

### **KEYWORDS**

Glaucoma, retina, nerve fibers layer, fundus camera, model, spectrum, textural analysis

SEDLÁČEK, Miloš Matematický model trajektorie svazku nervových vláken pro účely diagnostiky glaukomu: diplomová práce. Brno: Vysoké učení technické v Brně, Fakulta elektrotechniky a komunikačních technologií, Ústav biomedicínského inženýrství, 2012. 58 s. Vedoucí práce byl Ing. Jan Odstrčilík

## PROHLÁŠENÍ

Prohlašuji, že svou diplomovou práci na téma "Matematický model trajektorie svazku nervových vláken pro účely diagnostiky glaukomu" jsem vypracoval samostatně pod vedením vedoucího diplomové práce a s použitím odborné literatury a dalších informačních zdrojů, které jsou všechny citovány v práci a uvedeny v seznamu literatury na konci práce.

Jako autor uvedené diplomové práce dále prohlašuji, že v souvislosti s vytvořením této diplomové práce jsem neporušil autorská práva třetích osob, zejména jsem nezasáhl nedovoleným způsobem do cizích autorských práv osobnostních a jsem si plně vědom následků porušení ustanovení  $\S 11$  a následujících autorského zákona č. 121/2000 Sb., včetně možných trestněprávních důsledků vyplývajících z ustanovení  $\S 152$  trestního zákona č. 140/1961 Sb.

Brno . . . . . . . . . . . . . . . . . . . . . . . . . . . . . . . . . . . . . . . . . . . . . . . . .

(podpis autora)

# PODĚKOVÁNÍ

Děkuji panu Ing. Odstrčilíkovi, vedoucímu mé diplomové práce, za cenné rady, zájem a věcné připomínky k tvorbě a organizaci mé práce.

Brno . . . . . . . . . . . . . . . . . . . . . . . . . . . . . . . . . . . . . . . . . . . . . . . . . (podpis autora)

# **OBSAH**

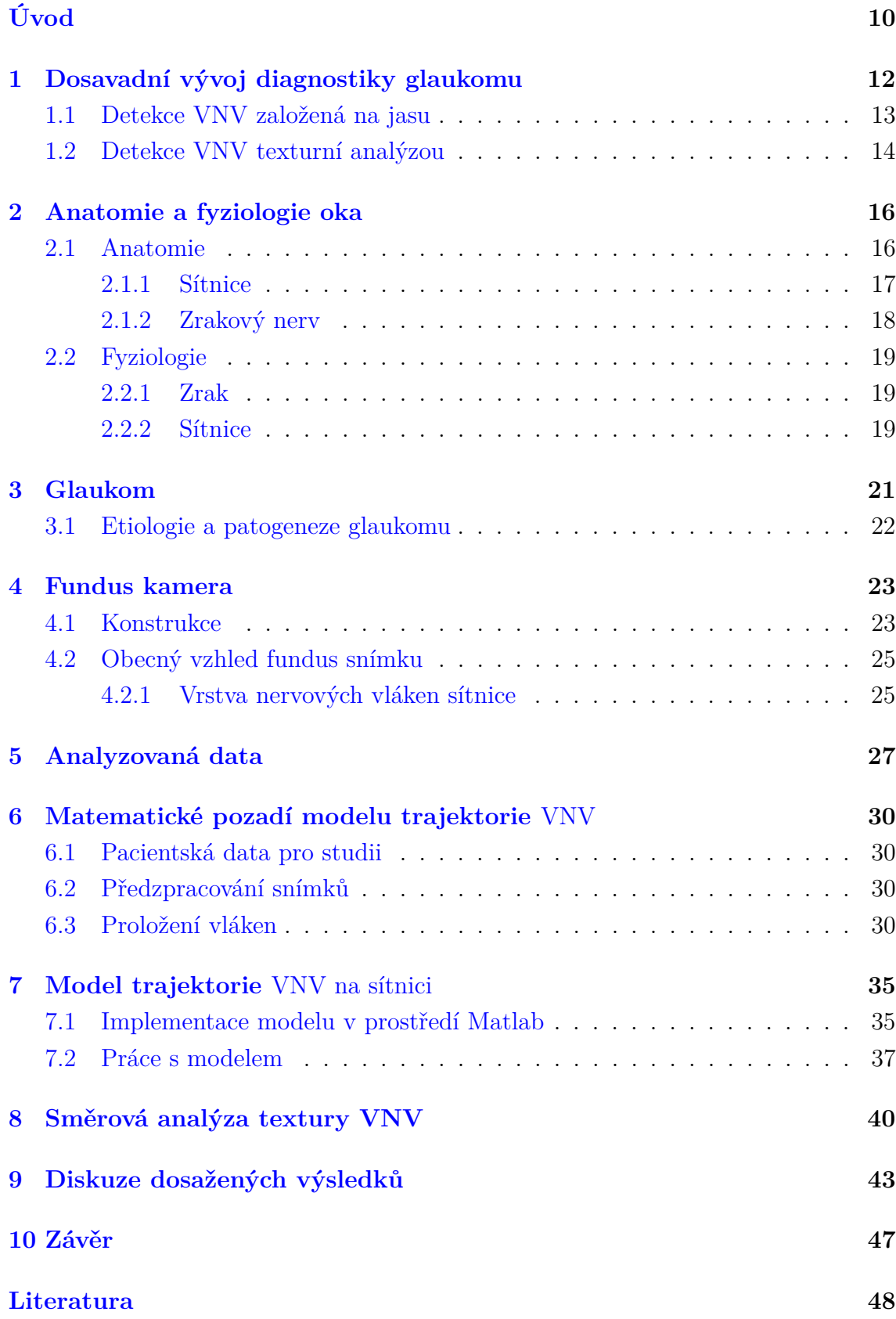

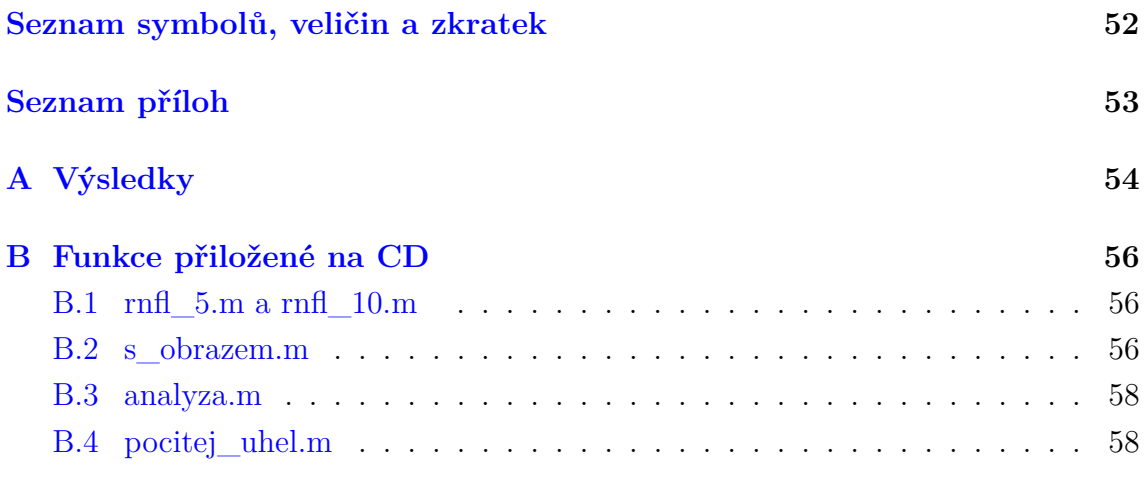

# **SEZNAM OBRÁZKŮ**

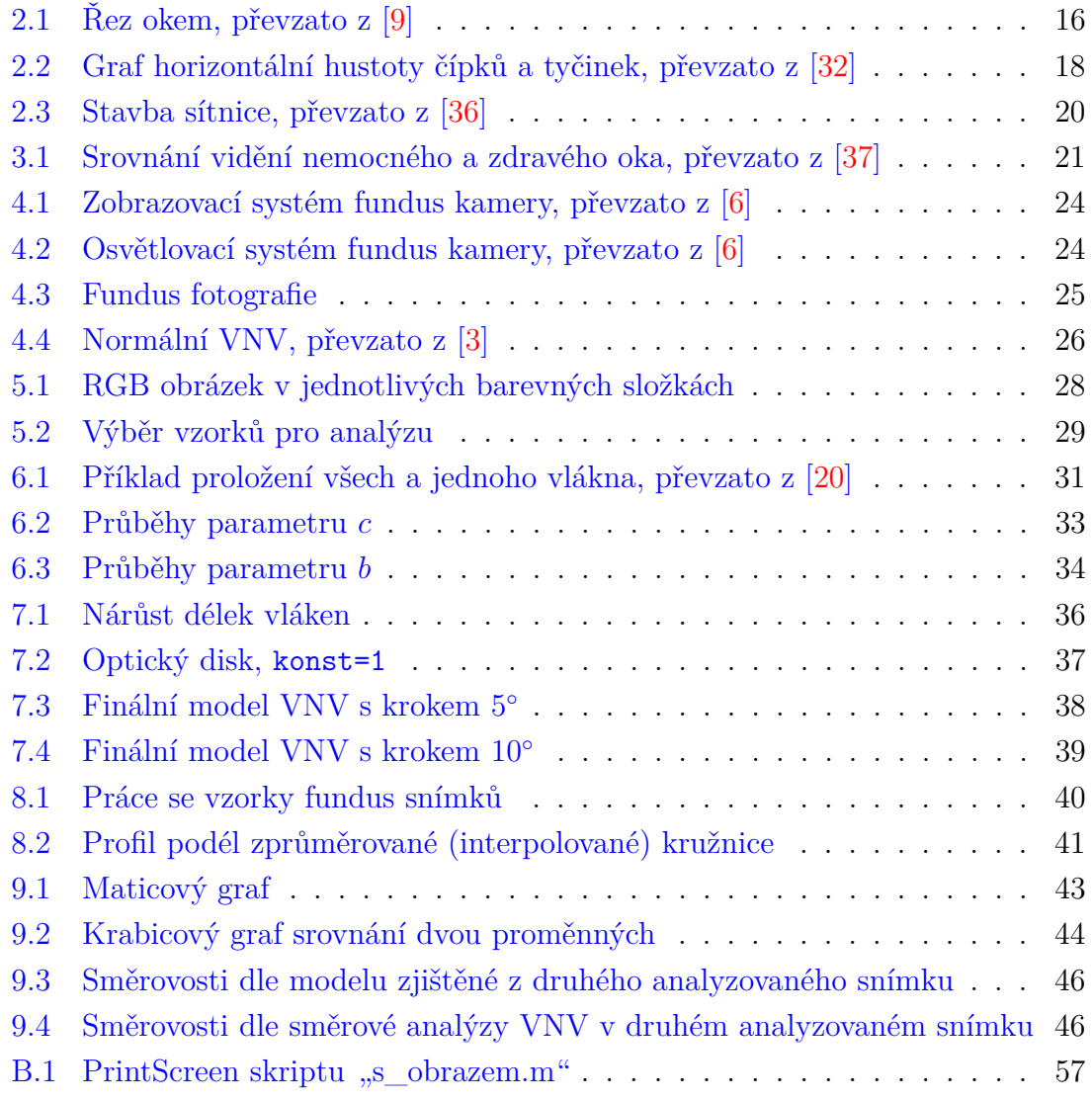

# **SEZNAM TABULEK**

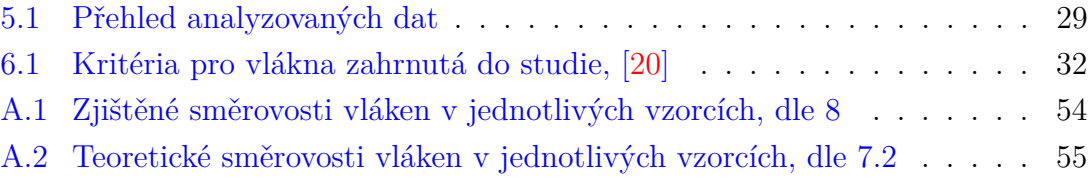

# **ÚVOD**

<span id="page-10-0"></span>Zrak je smysl, který umožňuje živočichům vnímat světlo, různé barvy a tvary. Pro člověka je to smysl nejdůležitější, jelikož asi 80% všech informací vnímá zrakem. Ten je zaměřen především na vnímání kontrastu, proto dovoluje vidění kontur předmětů, jejich vzdálenost a významně se podílí na orientaci v prostoru.

Smyslovým orgánem je oko. Vlastní světločivnou vrstvou je sítnice, která obsahuje fotoreceptory – vysoce specializované světločivé buňky – tyčinky a čípky. Ty jsou důležité pro převod světla na elektrické impulzy, které jsou pomocí nervových vláken přenášeny do mozku, který je schopen je zpracovat. [\[7\]](#page-48-4)

Zadní segment oka, tedy místo, kde se sítnice nachází, je jedinou vnitřní tkání, kterou je možné pozorovat neinvazivním způsobem a díky tomu jsou lékaři schopni diagnostikovat některá její onemocnění. To je důvodem pro velký pokrok ve vývoji oftalmologických zobrazovacích systémů.

V roce 1850 sestrojil Hermann von Helmholtz tzv. oftalmoskop – oční zrcátko. Jeho princip je jednoduchý. Principem vyšetření je osvětlení nitra oka dostatečně intenzivním světlem a pozorování paprsků odražených od sítnice. Tyto paprsky jsme však schopni pozorovat jedině tehdy, je-li osa pozorování souhlasná nebo velmi blízká ose osvětlení. [\[15\]](#page-49-0)

Na obdobném zobrazovacím principu jako nepřímá oftalmoskopie<sup>[1](#page-10-1)</sup> jsou založeny přístroje umožňující záznam obrazu sítnice na klasické fotografie či ve formě digitálního obrazu. Pro hodnocení a monitorování stavu terče zrakového nervu je možné použít standardní fotografie z fundus kamery. Nevýhodou je ovšem absence trojrozměrného obrazu. [\[15\]](#page-49-0)

Trojrozměrný obraz přišel až s nástupem informačních technologií. Díky nim je možné i automatické vyhodnocení diagnosticky významných struktur zadního segmentu. [\[29\]](#page-51-3)

Mnohé nemoci způsobují poškození sítnice. Může se jednat primárně o oční choroby nebo o poruchy vlivem jiných příčin, jako napřiklad diabetes mellitus. Tato práce se zabývá prvním případem, tedy poškozením vrstvy nervových vláken (VNV) v důsledku glaukomu. Ten způsobuje nevratné změny zejména v oblasti optického disku, spojené s degenerací retinálních gangliových buněk a jejich axonů. [\[1,](#page-48-5) [7,](#page-48-4) [24\]](#page-50-1)

Jelikož jsou změny ireverzibilní, je možné je včasným zahájením léčby pouze zmírnit, případně progres nemoci zastavit a zabránit tak slepotě. Je tedy důležité

<span id="page-10-1"></span><sup>&</sup>lt;sup>1</sup>Při této metodě se sítnice vyšetřuje z větší vzdálenosti (cca 50 cm), za použití vyšetřovací čočky. Ta se drží před okem a přes ni vyšetřující osvětluje zadní segment a zároveň pozoruje obraz sítnice.

toto onemocnění co nejdříve diagnostikovat. Nejlépe ještě v době, kdy si pacient není vědom ztráty zorného pole. [\[1,](#page-48-5) [7,](#page-48-4) [24\]](#page-50-1)

Cílem této práce je využít matematický model trajektorie svazku nervových vláken, popsaný v kapitole [6,](#page-30-0) právě pro tyto účely. Jeho původním záměrem, dle [\[20,](#page-50-0) Jansonius] a [\[28,](#page-51-4) Nevalainen] bylo prozkoumat variabilitu struktury vrstvy nervových vláken lidské sítnice a využít tyto znalosti o jejich průběhu v různých testovacích strategiích vyšetření zorného pole.

Jelikož tento model matematicky popisuje "průměrné" fyziologické rozložení nervových vláken na sítnici, jeví se užitečné jej využít k podpoře diagnostiky glaukomu, tedy onemocnění způsobující defekty ve VNV. Model poskytuje znalost směrovosti VNV v každém bodě retiny. Tuto "teoretickou" směrovost můžeme považovat za jistý standard a po zjištění směrovosti vláken, jako texturního příznaku fundus fotografie ve stejném místě téhož snímku, je vzájemně porovnat. Tím lze usuzovat na případné poškození VNV v důsledku galukomu.

# <span id="page-12-0"></span>**1 DOSAVADNÍ VÝVOJ DIAGNOSTIKY GLAUKOMU**

Při diagnostice glaukomu se hodnotí velikost a tvar optického disku (stručně o anatomii oka bude pojednáno v kapitole [2\)](#page-16-0) a dále se analyzuje tloušťka nervových vláken. Pro finanční dostupnost je nejčastěji využíváno subjektivní hodnocení fotografií zadního segmentu oka oftalmologem. Nutné je podotknout, že tato *kvalitativní analýza* je časově náročná a špatně reprodukovatelná. Objektivním hodnocením je *kvantitativní analýza*, která je oproti kvalitativní i dobře reprodukovatelná.

Mezi přístroje poskytující tyto kvantitativní informace patří například Heidelberg Retina Tomograph (HRT). Jedná se o laserový skenovací systém, který poskytuje tři základní funkce. Při diagnostice glaukomu je důležitý glaukomový modul. Ten dává kvantitativní popis topografie terče zrakového nervu a popisuje jeho změny v čase. Při vyšetření, které se provádí bez mydriázy, se po sítnici bod po bodu pohybuje laserový paprsek. Detektor sbírá informace o množství odraženého světla z každého bodu za vzniku trojrozměrného obrazu na monitoru. [\[12\]](#page-49-1)

Laser Diagnostic Technologies (GDx) měření je založeno na principu polarizovaného světla procházejícího vrstvou nervových vláken a jeho následné změně. Velikost změny světla je přímo úměrná síle peripapilární retinální vrstvy nervových vláken. Fyzikální princip měření tloušťky nervové vrstvy využívá faktu, že nervová vlákna jsou dvojlomná. Dopadne-li světlo na povrch s pravidelnou strukturou (VNV), rozdělí se na dva paprsky, které kmitají ve dvou vzájemně kolmých rovinách. Zmíněné paprsky vlivem různých rychlostí průchodu VNV získávají fázový posun, který je závislý právě na tloušťce nervových vláken. Tu lze potom určit na základě korelační analýzy odražených signálů. [\[21\]](#page-50-2)

Optická koherentní tomografie (OCT) patří mezi neinvazivní a nekontaktní zobrazovací metody při zobrazení sítnice a pro měření tloušťky vrstvy nervových vláken v příčném průřezu. Využívá elektromagnetického záření, nejčastěji infračervených vlnových délek. Díky tomografickému rozlišení, které poskytuje v rozsahu od  $10 \mu m$ do 20  $\mu$ m, hraje v dnešní době důležitou roli v diagnostice onemocnění zadního segmentu oka. Její princip je založen na Michelsonově interferometru. [\[21\]](#page-50-2)

Společnou nevýhodou těchto, výše popsaných, vyšetření je finanční nákladnost. Zdá se být proto výhodné podpořit diagnostiku pomocí fundus kamery, která je finančně dostupnější a komfortnější z pohledu pacienta. V současné době je tato vyšetřovací metoda založena převážně na subjektivním pozorování fundus fotografií, kterého se využívá už od 80. let minulého století [\[2,](#page-48-6) Airaksinen]. Hodnotícím kritériem VNV je úbytek jasu textury. Předmětem dnešního výzkumu je automatizace tohoto způsobu diagnostiky, znamenající aplikování metod zpracování obrazů na fundus snímky, za účelem jejich kvantitativního popisu. Tím se zabývá i tato práce, ve snaze využít matematický model VNV [\[20\]](#page-50-0) a znalost směrovostí vláken.

V případě diagnostikování výpadku VNV fundus kamerou by se pak užívalo kvantitativní analýzy zadního segmentu oka. [\[4,](#page-48-7) [24,](#page-50-1) [29\]](#page-51-3)

Ne všechny studie týkající se fundus fotografií se zabývají zkoumáním VNV. Například [\[17,](#page-49-2) Inoue] provádí analýzu velikosti a tvaru optického disku (OD). Popisuje jej pomocí tzv. parametru C/D (Cup-to-Disc ratio). Co tento poměr znamená objasňuje odstavec v kapitole [3.](#page-21-0) Morfologii optického disku hodnotí i další práce [\[27,](#page-51-5) Nayak], [\[38,](#page-51-6) Youssif], [\[10,](#page-48-8) Garway-Heath].

Garway-Heath [\[10\]](#page-48-8) provádí planimetrické vyšetření fotografií optických disků u pacientů s časnými výpadky zorného pole a kontrolní skupiny zdravých. Uskutečňuje lineární regresní analýzu v kontrolní skupině mezi oblastí neuroretinálního okraje a oblastí optického disku, věkem, pohlavím a refrakcí. Ukázala se signifikantní asociace mezi oblastí neuroretinálním okraje a oblastí optického disku ve zdravých subjektech. Tato metoda analýzy optického disku umožňuje identifikovat glaukomatózní optické disky již v raném stádiu s vysokou přesností. [\[10\]](#page-48-8)

Další práce, jako [\[23,](#page-50-3) Lee], [\[24,](#page-50-1) Lin], [\[26,](#page-50-4) Muramatsu], [\[30,](#page-51-7) Odstrčilík] etc., se již zabývají analýzou textury VNV.

Posledně jmenovaný [\[30\]](#page-51-7) využívá k popisu textury VNV modelování pomocí Markovských náhodných polí. Parametry modelu jsou využity jako texturní příznaky pro klasifikaci zdravé a poškozené tkáně pomocí nelineárního Baysovského klasifikátoru. Výsledky jsou potom porovnány se snímky z OCT, které jsou považovány za zlatý standard.

### <span id="page-13-0"></span>**1.1 Detekce** VNV založená na jasu

Chisako Muramatsu [\[26\]](#page-50-4) ve své studii použil 162 fotografií, z nichž 81 obsahovalo defekty ve VNV. Gaborovou filtrací zlepšil jejich viditelnost. Tmavší oblasti byly pak považovány za vhodné kandidáty míst s defektem VNV a k jejich identifikaci byla použita lineární diskriminační analýza a umělé neuronové sítě.

Snížení odrazivosti světla od sítnice vlivem *atrofie* VNV představuje pokles jasu sítnice. Stupeň atrofie je pak hodnocen kvantifikováním tmavé oblasti kolem optického disku. Tato metoda ale není plně automatická díky požadavkům na manuální inicializaci. Další vývoj vedl k automatizaci této metody. [\[27\]](#page-51-5)

Této vlastnosti se primárně používá v lékařství, při hodnocení snímků na základě zkušeností. Bylo zjištěno, že oblasti s chybějícími neurony jsou tmavší než zdravé oblasti. Rozdíly přibližně 7% stupnice šedi mezi zdravými a postiženými částmi VNV nemocných očí byly zjištěny z dostupných snímků. Nervová vrstva u zdravých očí vykazuje rozdíly ve stupních šedi pouze asi 2%. Díky své subjektivnosti je tato metoda využívána pouze jako pomocná. [\[18\]](#page-49-3)

Kvantitativní analýza je tedy možná odhadem intenzity jasu pixelů kolem optického disku. [\[23,](#page-50-3) [27\]](#page-51-5)

### <span id="page-14-0"></span>**1.2 Detekce** VNV texturní analýzou

Další metoda předpokládá nejdříve odstranění vysegmentovaného cévního řečiště. Potom je retinální pozadí připravené pro detekci VNV pomocí texturní analýzy. Existují důležité přístupy, z nichž každý poskytuje parametrický obraz kvantifikující přítomnou vrstvu nervových vláken podle konkrétních kritérií. Následně jsou tyto dílčí výsledky zkombinovány pro finální klasifikaci VNV. [\[13,](#page-49-4) [18,](#page-49-3) [29\]](#page-51-3)

**Směrová spektrální analýza** Textura VNV je částečně periodická a může být detekována v lokálních spektrech malých oblastí. Spektrální analýza je pak provedena v každém jednotlivém vzorku nezávisle, mimo vzorky ovlivněné cévami. Obdržená amplitudová 2D-DFT spektra jsou pak rozdělena do překrývajících se úhlových sektorů po 22*,* 5 ∘ šířky, se 7*,* 5 <sup>∘</sup> krokem ve směru (22 sektorů na spektrum). Spektrální energie těchto sektorů byly porovnány za účelem zjištění důležitých anizotropií a také byly uvažovány pouze příslušné nižší frekvence odpovídající proužkovým strukturám, zatímco vliv šumu z vyšších frekvencí byl potlačen. Kritérium přítomnosti VNV je rozdíl mezi maximem a minimem sektorové energie ve spektru. Použití vhodných prahových hodnot umožňuje rozhodnout o lokálním stavu VNV. [\[11,](#page-48-9) [18\]](#page-49-3)

Platnost tohoto kritéria byla testována v 90 vybraných vzorcích, pro které byl stav, VNV určený zkušeností oftalmologů, znám. Jednotlivé vzorky byly roztříděny do jedné ze tří tříd:

- A vrstva nervových vláken chybí
- B vyskytují se ještě zdravé oblasti v jinak nemocném oku
- C oblasti s normálním stavem vrstvy nervových vláken

Na základě statistiky dostupných výsledků byla zjištěna silná korelace mezi stavem VNV a hodnotou tohoto kritéria taková, že je lze považovat za rozhodný prvek pro klasifikaci. [\[18\]](#page-49-3)

**Hranově založená analýza** Hrany, přestože jsou detekované s nízkou spolehlivostí díky jejich slabé zřetelnosti, také poskytují informaci o přítomnosti VNV. Použití LoG (Laplacian of Gaussian) operátoru pro detekci hran s potlačením vlivu šumu v obrazu poskytuje binární strukturu, která má delší a orientované hrany uvnitř zdravých oblastí, zatímco v nemocných oblastech tvoří neorganizovaný vzor. Tento rozdíl je více zřejmý po vyfiltrování krátkých hran. [\[18\]](#page-49-3)

Klasifikace založená na prahování prostorové hustoty hran dává tři třídy:

- zdravá VNV
- nestálá VNV
- chybějící VNV

Z výše uvedeného vyplývá, že současné studie analýzy fundus snímků se zabývají převážně hodnocením VNV, především snahou toto hodnocení co nejvíc automatizovat a tím tento doposud zdlouhavý a subjektivní proces, prováděný lékařem, usnadnit. To je důležité z pohledu diagnostiky glaukomu. Tato práce v tomto směru pokračuje s využitím matematického modelu VNV.

## <span id="page-16-0"></span>**2 ANATOMIE A FYZIOLOGIE OKA**

### <span id="page-16-1"></span>**2.1 Anatomie**

Celé zrakové ústrojí se skládá z oční koule a přídatných orgánů očních. Oční koule je uložena v očnici, kde je tukovým polštářem chráněna před nárazy. Na obrázku [2.1](#page-16-2) je znázorněn řez oční koulí.

<span id="page-16-2"></span>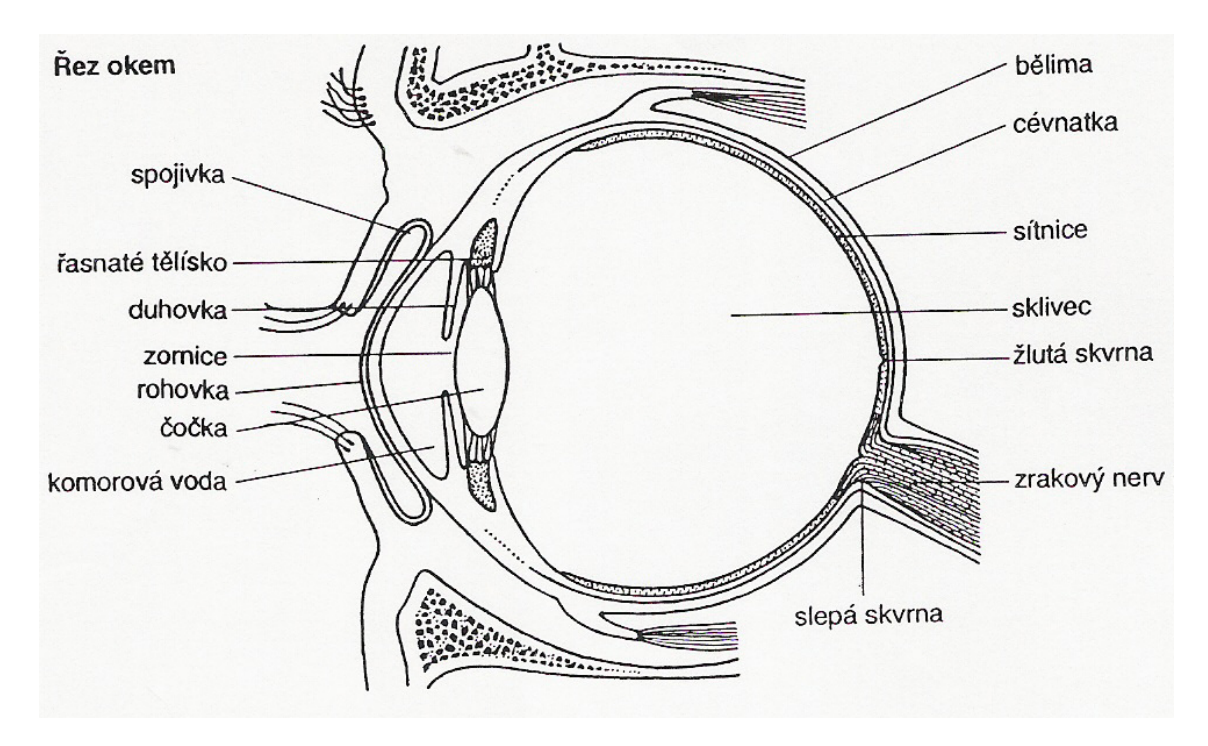

Obr. 2.1: Řez okem, převzato z [\[9\]](#page-48-1)

Stěnu oční koule tvoří tři vsrtvy. Na povrchu vrstva vazivová, uprostřed cévnatka a z vnitřní strany nervová. Vnitřní prostor je vyplněn rosolovitým tělesem, nazývaným sklivec, před kterým je uložena čočka.

Svrchní vazivová vrstva obsahuje bělimu a rohovku. Bělima tvoří asi 5/6 zadní části. Má bílou barvu, je pevná a neprůhledná. Vpředu přechází v rohovku, která tvoří 1/6 této vrstvy. Rohovka je na rozdíl od bělimy průhledná, je bohatě inervována a představuje jedno z optických médií oka.

Střední vrstvu tvoří cévnatka, řasnaté těleso a duhovka. Cévnatka je přiložena z vnitřní strany v zadních dvou třetinách k bělimě. Obsahuje velké množství cév a pigmentových buněk. Její pokračování směrem dopředu tvoří řasnaté tělísko. To má tvar kulovitého valu, v němž je uloženo hladké svalstvo. K tenkým šlachovým vláknům řasnatého tělesa se připojuje čočka, jejíž změnu tvaru a tím lomivosti světelného paprsku umožňuje hladké svalstvo řasnatého tělesa. Duhovka je pokračováním řasnatého tělesa a má tvar mezikruží. Uprostřed je otvor – zornice, kterou vstupují paprsky do nitra oční koule. Paprsčité snopce hladké svaloviny duhovky způsobují rozšíření zornice, kruhové snopce její zúžení.

Následuje sítnice o níž bude pojednáno v podkapitole [2.1.1.](#page-17-0)

Čočka má bikonvexní (dvojvypuklý) tvar. Nachází se před sklivcem a za duhovkou. Akomodací, tedy změnou poloměru zakřivení, zabezpečuje přesné vidění zblízka i do dálky. Jak již bylo zmíněno, akomodaci způsobuje hladké svalstvo řasnatého tělíska. [\[16,](#page-49-5) [22,](#page-50-5) [35\]](#page-51-8)

#### <span id="page-17-0"></span>**2.1.1 Sítnice**

Sítnice je nejvnitřnější list stěny oční koule. Její tloušťka kolísá od 0,5 mm při papile a při okraji žluté skvrny k 0,2 mm na ekvátoru, až na 0,1 mm při ora serrata. Rez sítnicí můžeme vidět na obrázku [2.3.](#page-20-0)

Tato vrstva je tvořena dvěma oddíly. V zadní optické části (pars optica retinae) jsou tyčinky a čípky a vrstva bipolárních a gangliových buněk. Přední slepá část sítnice (pars cocca retinae) je redukována na vrstvu pigmentových buněk. Místo, kde se sbíhají nervová vlákna sítnice se nazývá slepá skvrna. Zevně od tohoto místa je žlutá skvrna (makula), která obsahuje pouze čípky a je to místo nejostřejšího vidění. Na obrázku [2.2](#page-18-1) je ukázáno rozložení tyčinek a čípků po sítnici.

V pars optica retinae se popisuje podle histologické skladby devět vrstev. Vrstva receptorů je těsně přiložena k pigmentovému epitelu. Světelné paprsky procházejí přes gangliové buňky a vnitřní vrstvy až k fotoreceptorům, kde dochází k převodu světelného stimulu na elektrochemický signál.

Sítnice obsahuje asi 5 milionů čípků a 140 milionů tyčinek. Stárnutím se počet čípků nemění, ale hustota tyčinek se snižuje o 30%. Jak ukazuje obrázek [2.2,](#page-18-1) největší hustota čípků je ve fovee. Ta obsahuje 10% všech čípků sítnice. V makule jejich hustota rychle klesá, za jejími hranicemi je relativně konstantní, ale asymetrická – vyšší je nazálně než temporálně.

Tyčinky jsou specializované pro vnímání světelných rozdílů i za velmi nízkých hladin osvětlení, zatímco funkce čípků se uplatňuje za jasného světla. Tyčinky mají velkou senzitivitu zvláště v modrozelené oblasti (fotopické vidění), zatímco čípky umožňují zrakovou ostrost a barevné vidění. Všechny segmenty mají vnitřní a zevní

<span id="page-18-1"></span>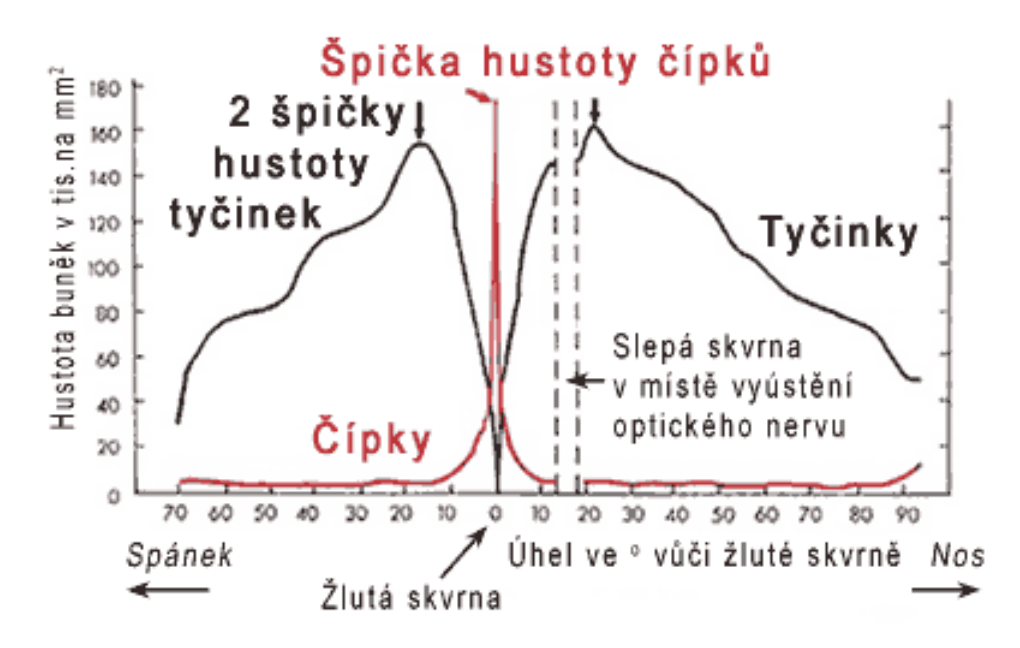

Obr. 2.2: Graf horizontální hustoty čípků a tyčinek, převzato z [\[32\]](#page-51-0)

segment. Zevní obsahuje zrakový pigment a ve vnitřním se uskutečňují metabolické procesy. [\[16,](#page-49-5) [22,](#page-50-5) [35\]](#page-51-8)

#### <span id="page-18-0"></span>**2.1.2 Zrakový nerv**

Zrakový nerv se skládá z přibližně 1 milionu axonů retinálních gangliových buněk, které jsou spojené strukturou z pojivové tkáně. Podle místa, ze kterého axony na sítnici vycházejí, je jejich průběh buď obloukovitý, radiální nebo přímý. Axony, které vychází z retinálních gangliových buněk temporálně od makuly nazýváme arkuátní vlákna, jelikož probíhají *obloukovitě* kolem svazku axonů přicházejících z makuly. Vstupují do zrakového nervu v horním a dolním pólu a jsou zhuštěna, protože k tomu mají relativně málo prostoru. *Radiálně* do zrakového nervu vstupují vlákna z gangliových buněk lokalizovaných nazálně od makuly. Největší koncentrace retinálních gangliových buněk je v makule, protože je zde nejvyšší nahromadění fotoreceptorů. Spojováním axonů vznikají svazky. Každý svazek je tvořený přibližně tisícem axonů.

Oftalmoskopicky se terč zrakového nervu jeví jako narůžovělý mírně oválný útvar s centrálním prohloubením. Chybí zde axony a pojivová tkáň. Při stanovení rozsahu glaukomového poškození se hodnotí velikost, barva a konfigurace prohloubení. [\[35\]](#page-51-8)

### <span id="page-19-0"></span>**2.2 Fyziologie**

#### <span id="page-19-1"></span>**2.2.1 Zrak**

Zrakový orgán se skládá z několika funkčně odlišných částí. Z již uvedené oční koule, dále zrakového nervu, vyšší zrakové dráhy a centra a přídatných orgánů očních, mezi které patří víčka, slzná žláza a okohybný aparát. Vidění se hodnotí podle výsledků řady funkčních zkoušek. Ve většině případů se jedná o subjektivní vyšetřovací metody. [\[35\]](#page-51-8)

Zrakem vnímáme světlo o vlnových délkách  $\lambda \doteq 400 - 750 \, nm$  a barvách. Především je ale zaměřen pro rozlišování kontrastu a tedy obrysů, čemuž také pomáhají oční pohyby. Bez nich by bylo vidění značně defektní. Tvar oka udává Nitrooční tlak (NOT) a pevnost jeho obalů. Velikost NOT je dána tvorbou komorové vody. [\[36\]](#page-51-1)

#### <span id="page-19-2"></span>**2.2.2 Sítnice**

Sítnice, jejíž stavba v řezu je ukázána na obrázku [2.3,](#page-20-0) představuje vlastní světločivou vrstvu oka a tedy zprostředkovává vlastní vidění. To je proces probíhající v několika fázích: na oko dopadá světlo a sítnice toto světlo "transformuje" na elektrické impulzy, které je mozek schopen zpracovat.

Světlo je pohlcováno zevními segmenty fotoreceptorů na sítnici – tyčinek a čípků, které jsou zanořeny v jejím pigmentovém epitelu. Receptory jsou pomocí interneuronů spojeny s gangliovými buňkami, z nichž vychází zrakový nerv. Zraková informace je pak vyslána tímto nervem jako nervový impulz do mozkové části nazývané zraková kůra. Všechny axony gangliových buněk sítnice se sbíhají na terči zrakového nervu (také se mu říká papila zrakového nervu), kde začíná zrakový nerv (nervus opticus). Zrakový nerv spojuje oko s mozkem. Terč zrakového nervu obsahuje pouze axony a žádné fotoreceptory. Malá část sítnice tedy není schopna nic "vidět" a vytváří fyziologickou "slepou skvrnu". Tato malá oblast, na které není zachycena inforamce, je téměř nepostřehnutelná, protože mozek chybějící části celkového obrazu do jisté míry doplňuje. Slepé skrvny je však možné identifikovat při vyšetření zorného pole. [\[7,](#page-48-4) [36\]](#page-51-1)

<span id="page-20-0"></span>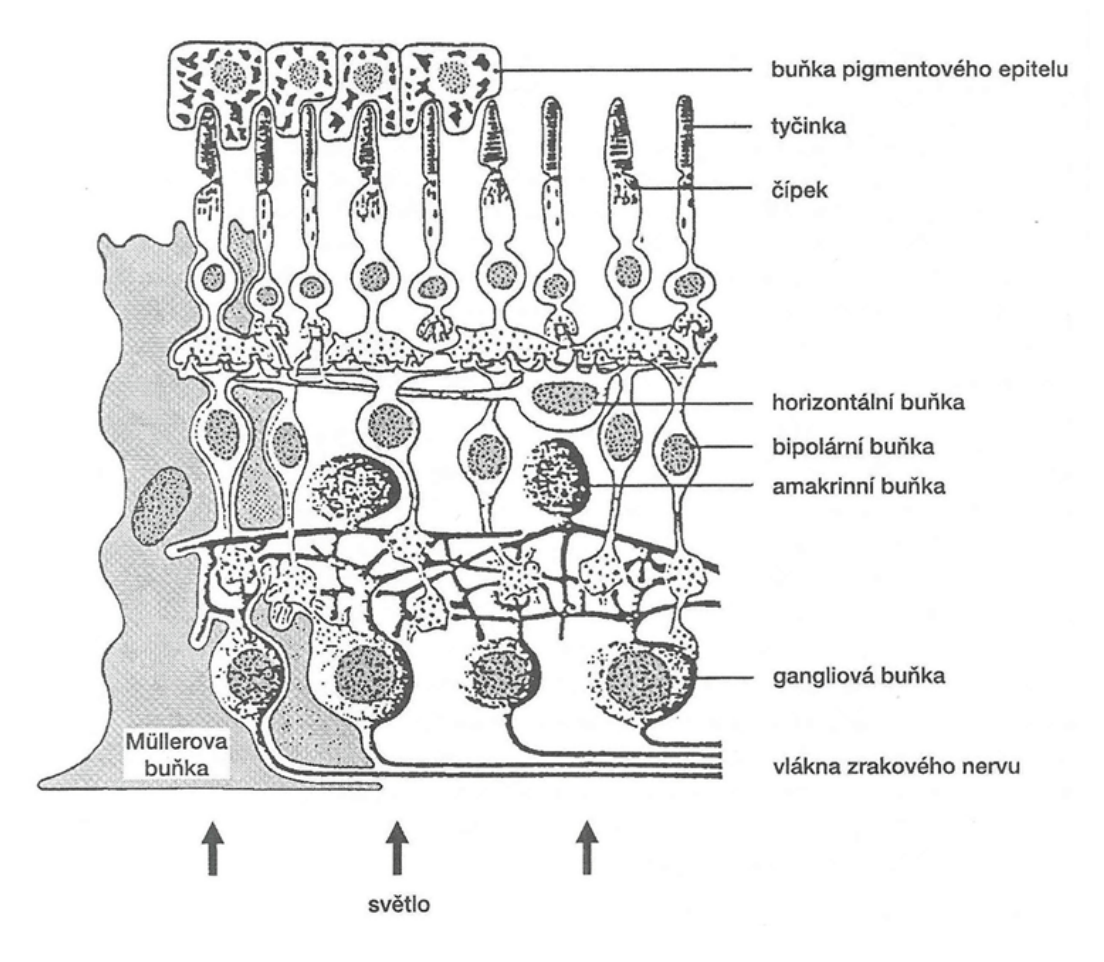

Obr. 2.3: Stavba sítnice, převzato z [\[36\]](#page-51-1)

# <span id="page-21-0"></span>**3 GLAUKOM**

Glaukom (lidově zelený zákal) je široké spektrum nemocí, které vážně ohrožují zrak. Část literatury definuje glaukom jako skupinu stavů s jedním společným znakem – zvýšeným NOT. Pokud není NOT pod kontrolou, pokračuje glaukom zužováním zorného pole, které může vést až ke slepotě. Jiné zdroje zase definují glaukom jako stav, při kterém dochází k poškození zrakového nervu a ztrátě vidění. Mezi další faktory, kromě zvýšeného NOT, které mohou přispět k postižení zrakového nervu, patří také systémová hypertenze, genetická predispozice, diabetes mellitus, myopie a vaskulární choroby. [\[7\]](#page-48-4)

<span id="page-21-1"></span>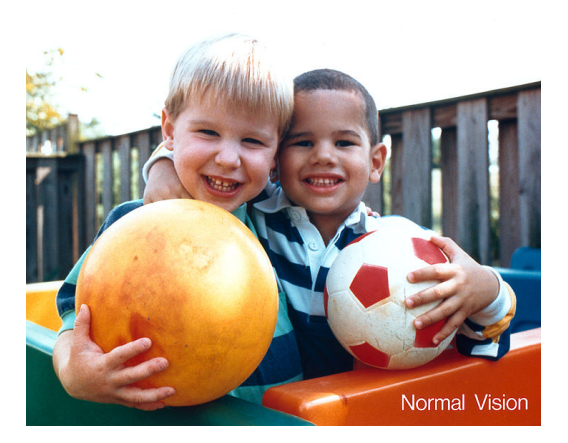

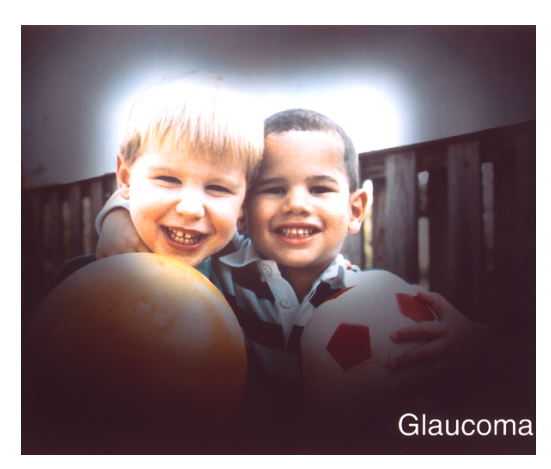

(a) Normální vidění (b) Vidění s glaukomem

Obr. 3.1: Srovnání vidění nemocného a zdravého oka, převzato z [\[37\]](#page-51-2)

U glaukomu nervové buňky a nervová vlákna postupně odumírají. V důsledku toho se také postupně narušuje spojení mezi okem a mozkem, které je pro vidění tak zásadní. Oko stále "vidí" světlo, protože tyčinky a čípky ještě pracují, ale přenos zrakové informace do mozku je přerušen. To je podstata problému a je označována jako "glaukomové poškození". Každé oko je spojeno s mozkem přibližně jedním milionem nervových vláken. Tato vlákna se rozprostírají v nejvnitřnější vrstvě sítnice, sbíhají se na terči zrakového nervu a opouštějí zadní segment oka ve svazcích jako optický nerv. Během života ztrácí přirozeným stárnutím některá nervová vlákna dokonce i zdravý člověk. U glaukomových pacientů se však ztráta nervových vláken objevuje rychleji.

Ztráta nervových vláken je patrná především na terči zrakového nervu. Oční lékař může tento stav svými přístroji přímo pozorovat a poškození tak určit. Jak již bylo řečeno, velikost a konfigurace prohloubení (pohárek – cup) terče (disc) jsou

parametry, které sledujeme. Poměr C/D (cup-to-disc ratio) je hodnotícím kritériem velikosti exkavace (průměr pohárku : průměr terče). Tento poměr kolísá v intervalu (0*,* 1−1*,* 0) a je geneticky předurčen. Větší je u osob s myopií a u černochů. Velikost terče u pravého a levého oka se může lišit. Ale také nemusí a pak poměr C/D, větší než 0,2 je podezřelý pro glaukom. Hloubka terče udává barvu.

V raných stádiích nemoci, kdy odumírají první nervové buňky a jejich "zakončení", zrak mnohdy zůstává překvapivě nedotčený. S postupující chorobou se však v pacientově vidění objevují čím dál závažnější defekty. Právě proto je glaukom nebezpečný a když si pacient ztrátu zorného pole uvědomí, je nemoc již v pokročilém stadiu. Tak jako zdravý člověk nevnímá svou fyziologickou "slepou skrvrnu", není si pacient s glaukomem vědom narůstajícího počtu a velikosti patologických "slepých skvrn" – skotomů, které vznikají v důsledku postupné ztráty nervových buněk. [\[1,](#page-48-5) [7,](#page-48-4) [22,](#page-50-5) [24,](#page-50-1) [35\]](#page-51-8)

### <span id="page-22-0"></span>**3.1 Etiologie a patogeneze glaukomu**

Přesný mechanismus, který vyvolává toto postižení není podrobně znám. Také není zcela vyřešený význam NOT. U některých jedinců proběhnou změny zorného pole již při tlaku  $15 \, mmHg$ , u jiných se neprojeví ani při tlaku  $30 \, mmHg$ .

Vedou se diskuze, co je tím nejdůležitějším faktorem způsobujícím glaukomové postižení. A sice samotná výška NOT (mechanická teorie), citlivost nervové tkáně optiku na změny NOT nebo vaskulární faktory. Je pravděpodobné, že se účastní všechny tři tyto způsoby.

Diagnostikování glaukomového postižení, po zavedení oftalmoskopie, i u osob s normální nitrooční tenzí prokázalo, že vysoký NOT a tedy *mechanická teorie* není jedinou příčinou vzniku klinického obrazu glaukomu.

Podle *vaskulární teorie* jsou příčinou vývoje glaukomových změn poruchy cirkulace. Vyšší NOT sníží krevní zásobení nebo způsobí poškození cév jejich útlakem. [\[35\]](#page-51-8)

#### <span id="page-23-0"></span>**4 FUNDUS KAMERA**

Fundus kamera neboli retinální kamera je jedním z přístrojů sloužících k základnímu vyšetření oka, konkrétně očního pozadí, tedy sítnice s jejími objekty. Těmi jsou slepá skvrna (optický disk), žlutá skvrna (fovea), cévní řečiště a nervová vlákna. Jedná se o optický přístroj sloužící i k dokumentaci očního pozadí na velmi vysoké úrovni díky intenzivnímu světelnému zdroji. Kamera dokáže také korigovat vysoké hodnoty ametropie (-35 D –  $+40$  D). Některá zařízení jsou navíc vybavena CCD-kamerami, které pracují ve viditelné, ale i infračervené části spektra a umožňují dále počítačovou analýzu snímků. [\[5,](#page-48-10) [34\]](#page-51-9)

Slouží ke sledování progrese onemocnění, diagnostice onemocnění nebo ve screeningových programech, kde se fotografie analyzují později. Přístroj dokáže také mapovat vyklenutí papily zrakového nervu, což je důležité pro diagnostiku glaukomu.

#### <span id="page-23-1"></span>**4.1 Konstrukce**

Fundus kamera se skládá ze tří oddělených systémů – zobrazovacího, osvětlovacího a systému fixující předmět zobrazování. Všechny tyto části musí společně sdílet optický systém pro výsledné zobrazení sítnice.

*Zobrazovací systém* (obrázek [4.1\)](#page-24-0) se skládá z objektivu, který tvoří obraz sítnice před děravým zrcadlem. Transfokátor, navržen pro korekci refrakční vady pacienta, přenáší obraz sítnice na CCD senzor.

*Osvětlovací systém* (obrázek [4.2\)](#page-24-1) přenáší světlo ze zdroje na zornici oka. Mezikruží a děravé zrcadlo jsou umístěny spřaženě k zornici tak, aby se na ní vytvořilo kruhové osvětlení. Toto dovoluje systému zobrazit sítnici přes centrální neosvětlenou část zornice a efektivně tak odstranit nežádoucí odrazy od rohovky.

Obrázky [4.1](#page-24-0) a [4.2](#page-24-1) znázorňují zobrazovací a osvětlovací systém, jimž zrcátko a objektiv dává dvojí funkci. Děravé zrcátko spojuje osvětlovací a zobrazovací systém a velikost dírky v zrcátku nastavuje vstupní průměr "zornice systému" omezením průměru zornice zobrazovaného oka. Objektiv je důležeitý pro přenos obrazu z děravého zrcátka na zornici oka a zobrazení sítnice. Světlo probíhá přes objektiv v obou směrech, takže obavy z odrazů jsou na místě. K eliminaci těchto odrazů způsobených objektivem slouží černý bod, který je umístěn v osvětlovacím systému. Ten absorbuje světlo, které by jinak bylo odraženo objektivem zpět do zobrazovacího

<span id="page-24-0"></span>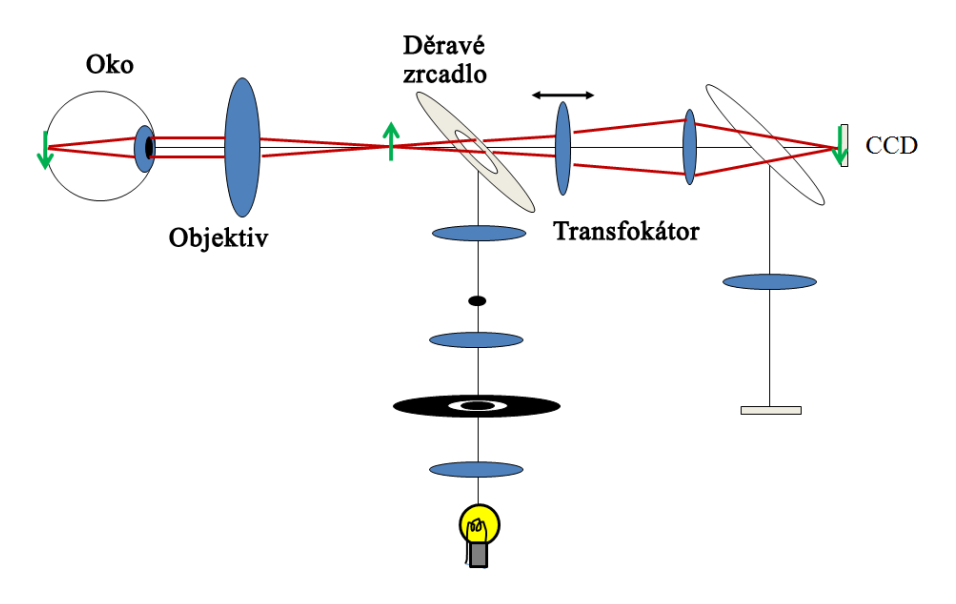

Obr. 4.1: Zobrazovací systém fundus kamery, převzato z [\[6\]](#page-48-2)

<span id="page-24-1"></span>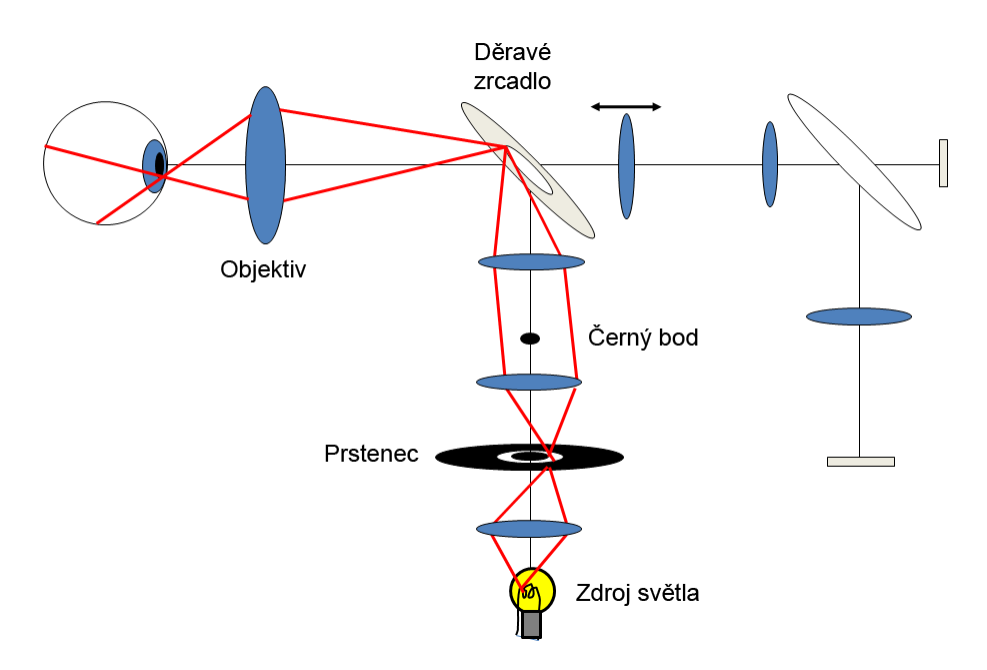

Obr. 4.2: Osvětlovací systém fundus kamery, převzato z [\[6\]](#page-48-2)

systému. [\[6\]](#page-48-2)

Dříve byly analogové, v dnešní době už digitální. Dále mohou být non-mydriatické a mydriatické. U mydriatických je zapotřebí rozšíření zornice, čehož se docílí podáním mydriatika. Obvykle se jedná o látky, které blokují účinek parasympatiku.

# <span id="page-25-0"></span>**4.2 Obecný vzhled fundus snímku**

Co se týká obecného vzhledu fundus fotografií, má každý snímek vpravo nahoře výběžek tvaru půlkruhu pro orientaci, zda se jedná o snímek levého, či pravého oka. Také je potřeba si uvědomit, že optický disk leží na sítnici nasálním směrem od středu

<span id="page-25-2"></span>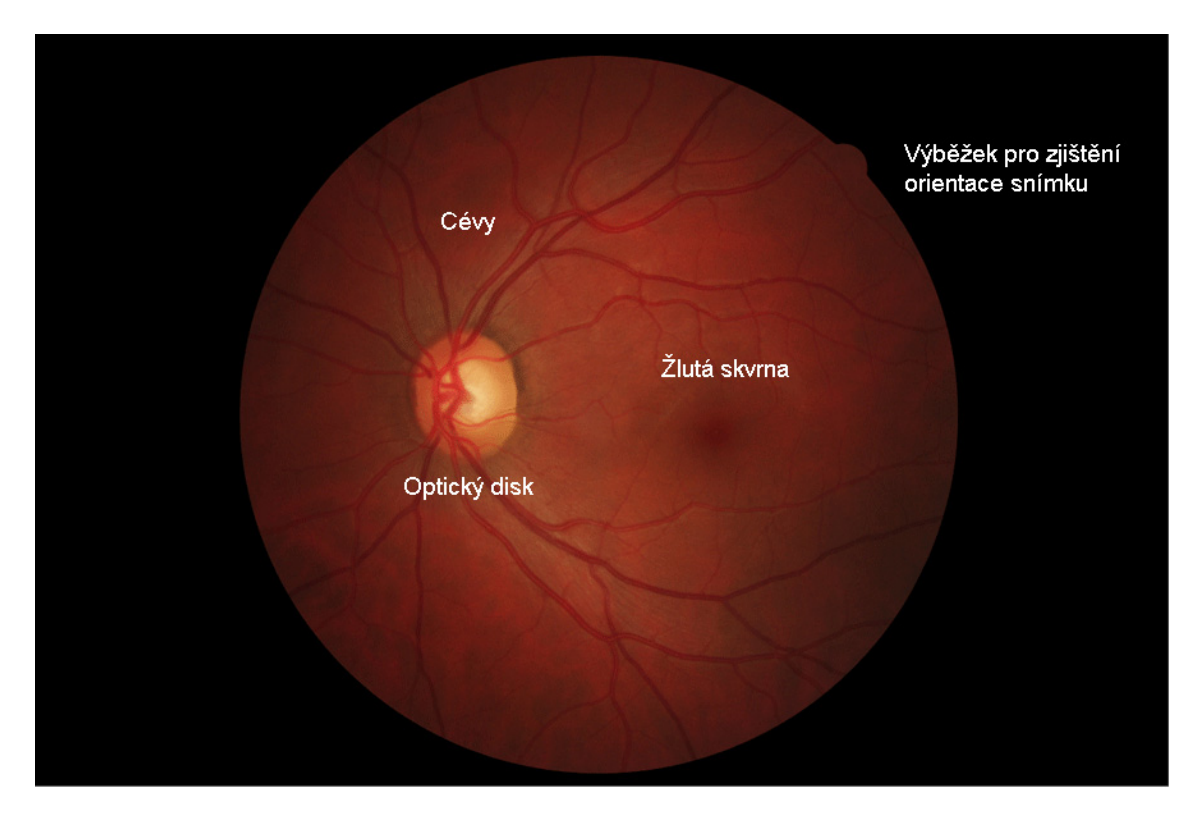

Obr. 4.3: Fundus fotografie

sítnice. Snímek očního pozadí na obrázku [4.3](#page-25-2) je tedy levého oka. Slepá skvrna je na snímku zobrazena žlutě. Z ní vybíhají cévy – tmavější žíly a světlejší tepny. Tmavá oblast uprostřed snímku znázorňuje žlutou skvrnu – místo nejostřejšího vidění, kde se nachází pouze čípky.

### <span id="page-25-1"></span>**4.2.1 Vrstva nervových vláken sítnice**

VNV je na fundus snímku reprezentována texturou, která může být popsána matematicky, texturními příznaky. Představuje ji světlé žíhání, které tvoří slabé paralelní proužkování. Jak již bylo vysvětleno v kapitole [2.1.2,](#page-18-0) axony gangliových buněk umístěné nasálně k optickému disku mají přímý průběh k optickému disku, zatímco ty, které jsou temporálně, probíhají obloukovitě kolem žluté skvrny. Tloušťka nervových vláken narůstá od periferie směrem k optickému disku. Jejich viditelnost na fundus fotografii se zlepšuje přímo úměrně s rostoucí tloušťkou. [\[28\]](#page-51-4)

Poškození vrstvy nervových vláken sítnice je jedním z počátečních znaků glaukomu a je způsobené ztrátou axonů retinálních gangliových buněk. Při jejich 50% ztrátě začíná docházet k defektům zorného pole. Odhad změn v VNV může být platný pro časnou diagnózu a léčbu glaukomu.

Podle histologických výsledků dochází k rozpadu nervových vláken s věkem. Novější studie založené na zobrazovacích systémech, které jsou schopné měřit tloušťku VNV, potvrdily, že věk má vliv na zeslabení VNV. Více však v horním kvadrantu sítnice. [\[27\]](#page-51-5)

Obrázek [4.4](#page-26-0) ukazuje vzhled normální VNV.

<span id="page-26-0"></span>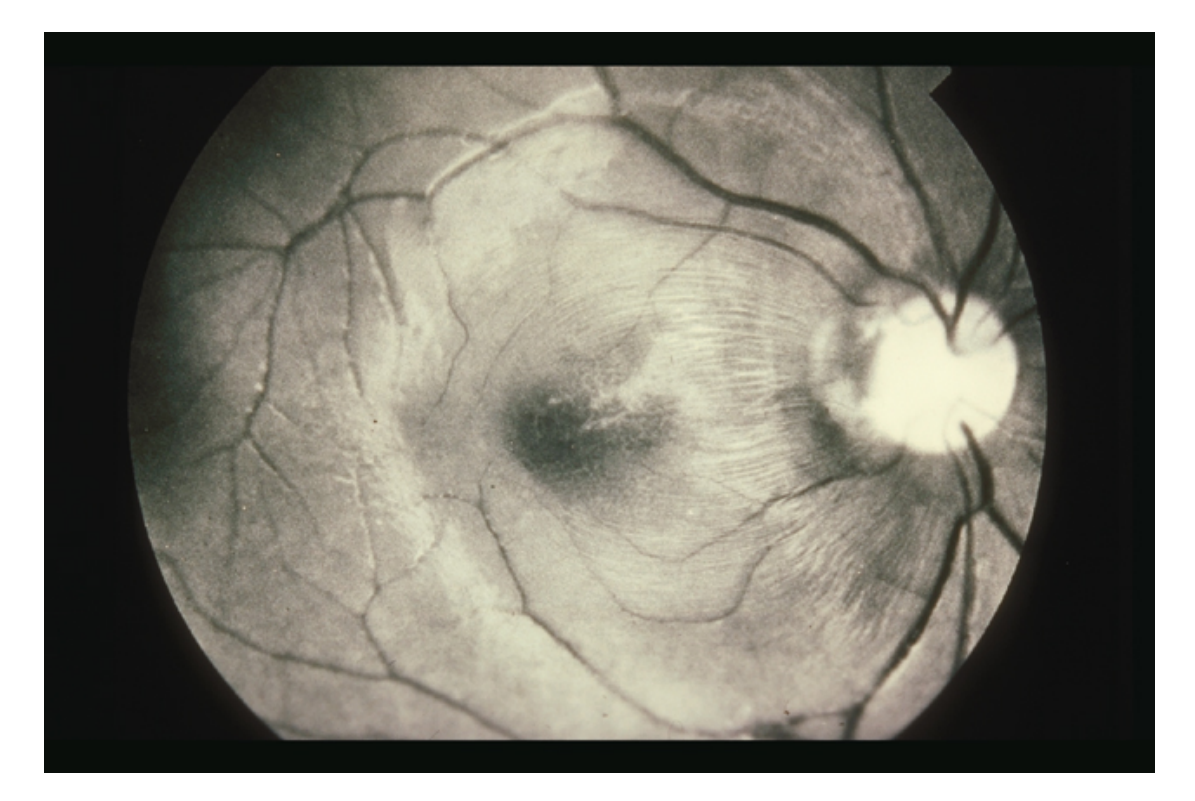

Obr. 4.4: Normální VNV, převzato z [\[3\]](#page-48-3)

# <span id="page-27-0"></span>**5 ANALYZOVANÁ DATA**

Obrazová data z fundus kamery jsou často ve formátu \*.cr2, do kterého umožňuje snímat zabudovaný fotoaparát přístroje. Jedná se o RAW formát firmy Canon. Tento typ souboru obsahuje minimálně zpracovaná data z CCD snímače digitálního fotoaparátu. Je vhodný spíš pro profesionální účely, zvláště pak v případě dat z fundus kamery. Umožňuje větší možnosti bezeztrátových úprav než \*.jpg [\[31,](#page-51-10) [33\]](#page-51-11)

Analyzovaná data byla pořízena pomocí DSLR Canon EOS 40D v non-mydriatické fundus kameře Canon CR-1, právě v již zmíněném RAW formátu, který byl následně převeden do formátu TIFF. Rozlišení všech 17 snímků je 3888 × 2592 pixelů a velikost snímaného zorného pole (Field of View (FOV)) byla 45°. Ve všech případech se jedná o snímky zdravých očí.

VNV je nejvíce viditelná v modro-zelené oblasti, a tento fakt můžeme vidět na obrázku [5.1e.](#page-28-1) Jedná se o průměr modré a zelené složky, tedy

$$
f(x,y) = \frac{[f_G(x,y) + f_B(x,y)]}{2}.
$$
\n(5.1)

Tato operace byla provedena v jednom z kroků předzpracování analyzovaných dat, po korekci centrální světlé skvrny. Ostatní barevné složky můžeme vidět také na obrázcích [5.1.](#page-28-0)

Vlastní snímání fundus kamerou spočívá v detekci odraženého světla ve viditelné části spektra od tkání sítnice. Podle zaostření do různých vrstev sítnice můžeme docílit ostrého zobrazení různých struktur z rozdílné hloubky. Pro diagnostiku glaukomu se používá ostření pro vnitřní oblast retinální tkáně, tím je dosaženo nejvyšší ostrosti VNV. [\[29\]](#page-51-3)

Před samotnou analýzou byly RAW snímky převedeny do TIFF formátu s lineární gamma korekcí. TIFF formát (Tagged Image File Format) je velmi flexibilní grafický formát, který je vhodný pro ukládání grafiky o velkém objemu nebo rozlišení. Podporuje ztrátovou i bezeztrátovou kompresi, dále také 32-bitovou barevnou hloubku, a je tedy vhodnější než JPEG. [\[33\]](#page-51-11)

V dalším kroku byla provedena kontrastem omezená adaptivní ekvalizace histogramu (CLAHE). Tato operace zlepšuje kontrast šedotónového obrazu adaptivním transformováním hodnot. CLAHE operuje na malých oblastech obrazu, namísto obrazu celého. Každé této malé oblasti zlepší kontrast a výstupní obraz má pak všechny odstíny zastoupeny rovnoměrně. [\[25\]](#page-50-6)

Na obrázku [5.2](#page-29-0) vidíme oblasti zájmu jednoho z pořízených fundus snímků. Ve-

<span id="page-28-0"></span>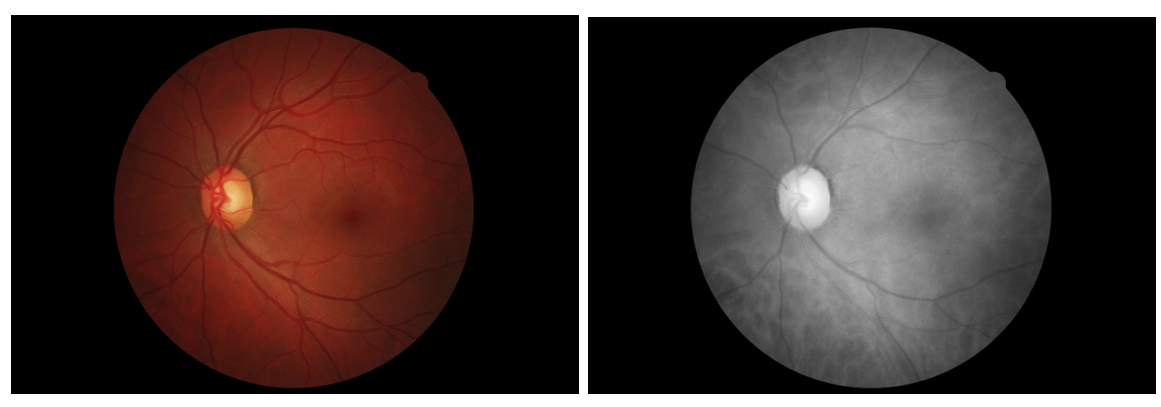

(a) RGB obrázek (b) R složka RGB obrázku

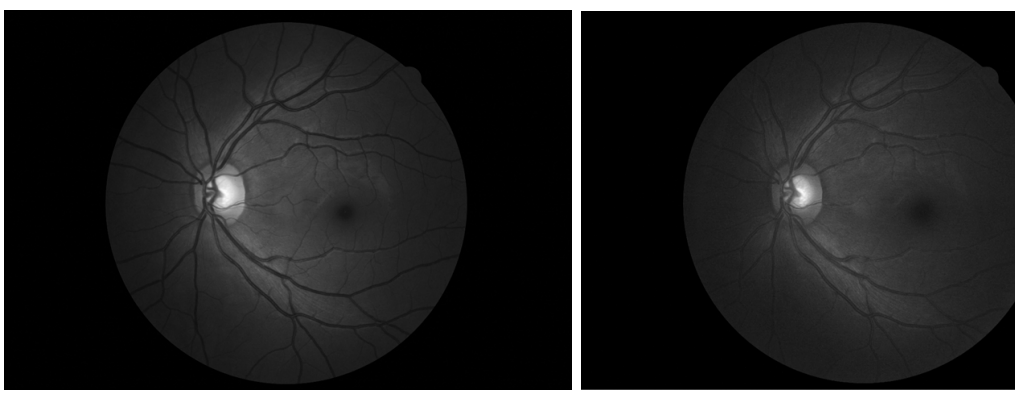

(c) G složka RGB obrázku (d) B složka RGB obrázku

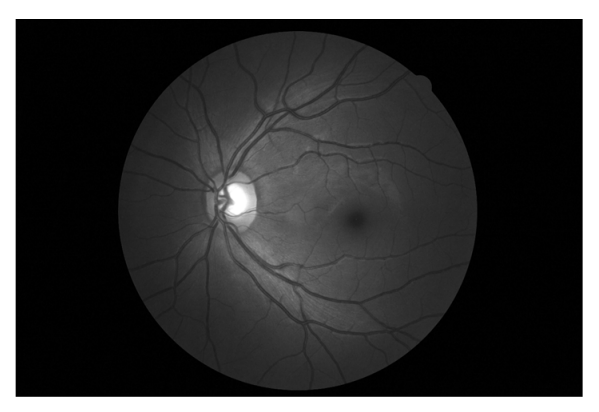

(e) GB složka RGB obrázku

<span id="page-28-1"></span>Obr. 5.1: RGB obrázek v jednotlivých barevných složkách

likost těchto "čtverečků" je  $61 \times 61$  pixelů a v každém snímku jich bylo vybráno přibližně 20. Jedná se o místa z okolí slepé skvrny, mimo oblasti cév, kde byla viditelná textura vrstvy nervových vláken. Tabulka [5.1](#page-29-1) analyzovaná data sumarizuje.

<span id="page-29-0"></span>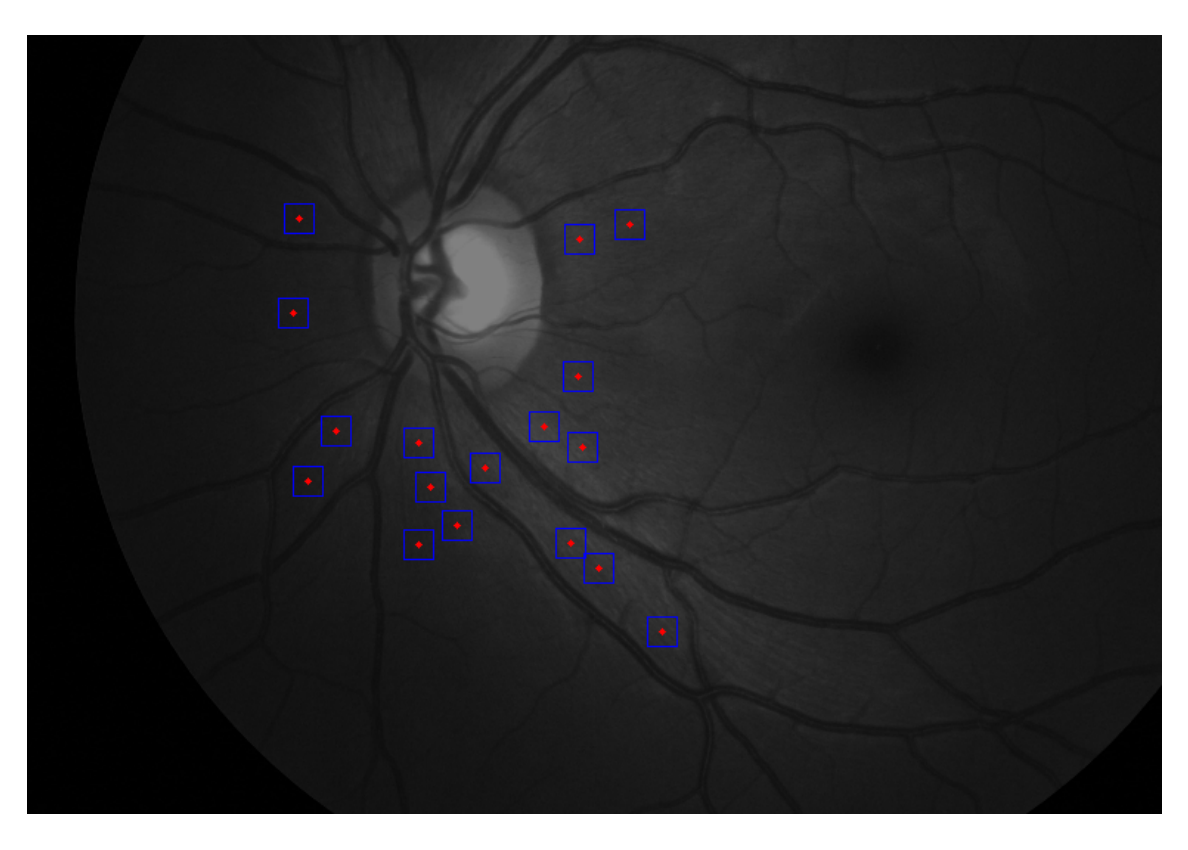

Obr. 5.2: Výběr vzorků pro analýzu

<span id="page-29-1"></span>

|    | Snímek č.   Počet vzorků   Oko |              |     | Snímek č.   Počet vzorků | Oko          |
|----|--------------------------------|--------------|-----|--------------------------|--------------|
| 1. | 17                             | L            | 10. | 20                       | P            |
| 2. | 20                             | P            | 11. | 20                       | L            |
| 3. | 20                             | L            | 12. | 21                       | L            |
| 4. | 21                             | $\mathbf P$  | 13. | 21                       | $\mathbf P$  |
| 5. | 22                             | L            | 14. | 20                       | $\mathbf{P}$ |
| 6. | 20                             | L            | 15. | 21                       | L            |
| 7. | 25                             | $\mathbf{P}$ | 16. | 22                       | L            |
| 8. | 22                             | L            | 17. | 20                       | P            |
| 9. | 22                             | L            |     |                          |              |

Tab. 5.1: Přehled analyzovaných dat

# <span id="page-30-0"></span>**6 MATEMATICKÉ POZADÍ MODELU TRAJEKTORIE SVAZKU NERVOVÝCH VLÁKEN**

Za účelem matematického popisu trajektorie svazku nervových vláken se vyšlo ze studie [\[20,](#page-50-0) [28\]](#page-51-4), jejíž cílem bylo nalezení robustního matematického modelu, který by popsal průměrný průběh a variabilitu trajektorií svazků nervových vláken na sítnici. Pro tento účel byly svazky nervových vláken vysegmentovány ze snímků z fundus kamery a posléze matematicky popsány.

### <span id="page-30-1"></span>**6.1 Pacientská data pro studii**

V rámci studie [\[20,](#page-50-0) Jansonius] byly shromážděny digitální fundus snímky 65 očí od 65 pacientů. Následně bylo 10 vyřazeno, protože nešlo přesně zjistit foveu – žlutou skrvrnu. Potom byly všechny viditelné SNV vysegmentovány. Výsledkem bylo 1660 svazků nervových vláken s 16 816 vzorkovacími body. Ani všechna tato vlákna však ale nemohla být použita. Bylo totiž důležité, aby trajektorie měly určitou minimální délku a minimální počet navzorkovaných bodů a začínaly v určité vzdálenosti od středu optického disku.

Nakonec bylo pro proložení nervových vláken matematickým modelem použito 27 snímků z vybraných 55. Zbývajících 28 se ponechalo jako testovací pro nezávislou kontrolu modelu. [\[20,](#page-50-0) [28\]](#page-51-4)

## <span id="page-30-2"></span>**6.2 Předzpracování snímků**

Na každém snímku byl označen střed slepé skvrny (optického disku) a žluté skvrny. Dále byly snímky překryty podle středu žluté skvrny, následně pomocí otočení a přiblížení a oddálení upraveny pro zarovnání středů optických disků. Levé oči byly převráceny podél vertikální osy, pro srovnání s pravými. [\[20,](#page-50-0) [28\]](#page-51-4)

## <span id="page-30-3"></span>**6.3 Proložení vláken**

Trajektorie vláken byly proloženy v upravených polárních souřadnicích  $(r, \phi)$  se středem umístěným v optickém disku. Zde  $r$  představuje vzdálenost od středu optického <span id="page-31-1"></span><span id="page-31-0"></span>disku a $\phi$ odpovídající úhel. Na obrázku [6.1a](#page-31-1) můžeme vidět proložení všech vláken v polárních souřadnících a na obrázku [6.1b](#page-31-2) pouze jedno vlákno.

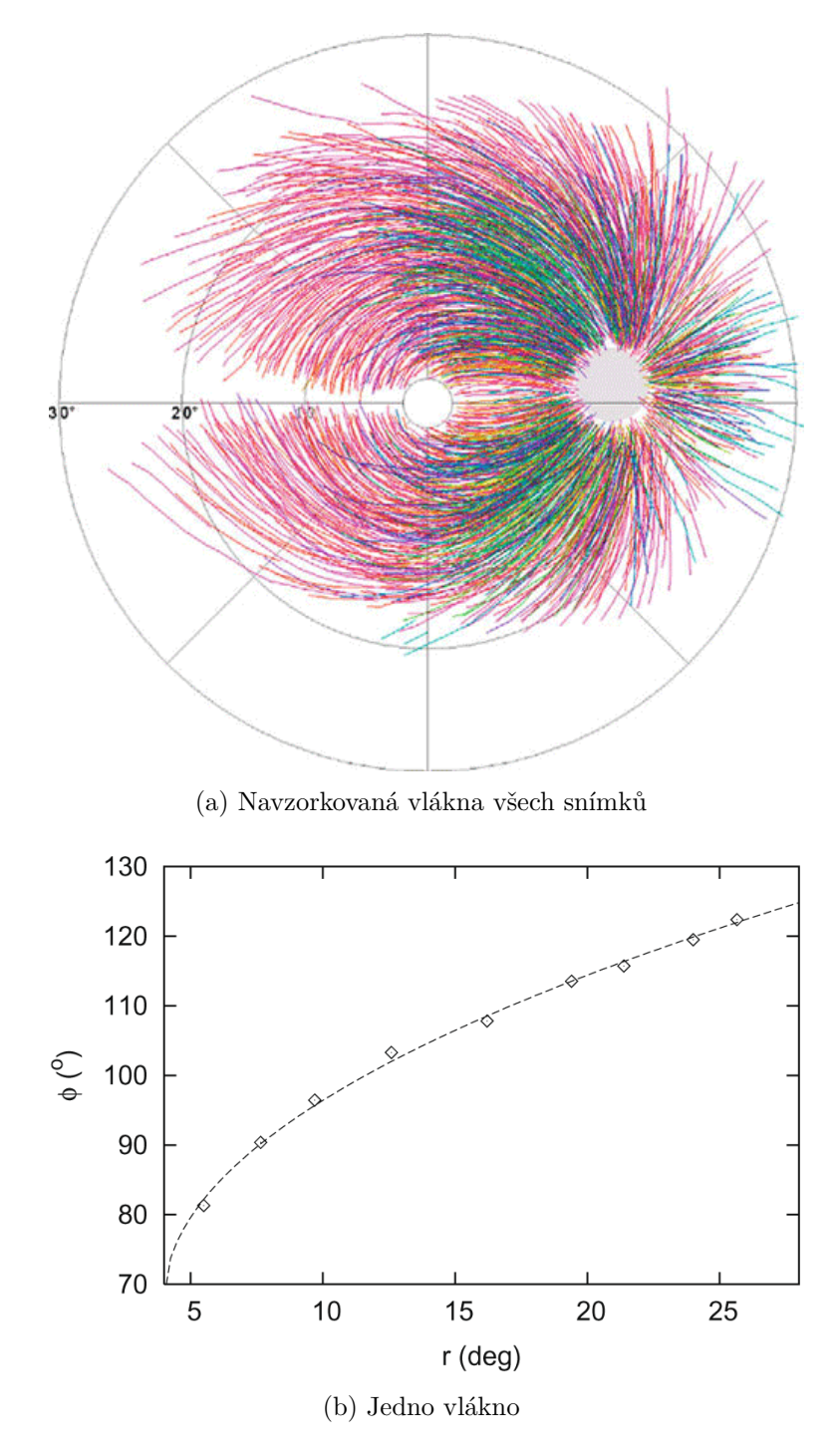

<span id="page-31-2"></span>Obr. 6.1: Příklad proložení všech a jednoho vlákna, převzato z [\[20\]](#page-50-0)

Transofrmace z kartézských souřadnic se středem ve žluté skvrně  $(x, y)$  do polárních je provedena ve dvou krocích. V prvním kroku se provede transformace do úpravených kartézských souřadnic se středem umístěným ve slepé skvrně  $(x', y')$ ,

a to následovně:

$$
x' = x - 15 \tag{6.1}
$$

<span id="page-32-2"></span>
$$
y' = \begin{cases} y - 2\left(\frac{x}{15}\right)^2 & \text{pro } x > 0\\ y & \text{jinak} \end{cases}
$$
 (6.2)

Druhý krok spočívá již v transformaci do polárních souřadnic:

$$
r = \sqrt{[(x')^2 + (y')^2]}
$$
 (6.3)

$$
\phi = \arctan\left(\frac{y'}{x'}\right) \tag{6.4}
$$

Základním předpokladem bylo, že trajektorii nervového vlákna lze popsat v polárních souřadnicích  $r, \phi$  pomocí [\[20\]](#page-50-0):

<span id="page-32-1"></span>
$$
\phi(\phi_0, r) = \phi_0 + b(\phi_0) \cdot (r - r_0)^{c(\phi_0)},\tag{6.5}
$$

kde  $\phi_0 = \phi(r = r_0)$  je pozice trajektorie v jejím počátečním bodě s poloměrem  $r_0$ kolem optického disku,  $b$ je reálné číslo a $c$ je kladné reálné číslo. Jak již bylo zmíněno, zaznamenaná vlákna musela mít určitou minimální délku a minimální počet navzorkovaných bodů a také musela začínat v jisté vzdálenosti od středu optického disku, aby bylo možné provést proložení. Tato kritéria jsou shrnuta v tabulce [6.1.](#page-32-0)

<span id="page-32-0"></span>Tab. 6.1: Kritéria pro vlákna zahrnutá do studie, [\[20\]](#page-50-0)

| Počáteční vzdálenost od $(0,0)$   | $r_{min} \leq 5^{\circ}$ |  |  |  |  |
|-----------------------------------|--------------------------|--|--|--|--|
| Minimální délka vlákna            |                          |  |  |  |  |
| $0 \leq  \phi_0  \leq 60^{\circ}$ | $r_{max} > 10^{\circ}$   |  |  |  |  |
| $60 <  \phi_0  \leq 90^{\circ}$   | $r_{max} > 15^{\circ}$   |  |  |  |  |
| $90 <  \phi_0  \leq 150^{\circ}$  | $r_{max} > 20^{\circ}$   |  |  |  |  |
| $150 <  \phi_0  \leq 180^{\circ}$ | $r_{max} > 15^{\circ}$   |  |  |  |  |
| Počet vzorků na vlákno            | $n \geq 6$               |  |  |  |  |

 $r_{min}$  zde představuje vzdálenost počátku vlákna od středu otpického disku,  $r_{max}$ délku vlákna, také měřenou od středu slepé skvrny a počet vzorků vlákna. Protože nebylo možné vysledovat vlákna blíže než  $3-5^{\circ}$ od středu optického disku, $r_0$  bylo zvoleno 4°. V rámci této studie byla analýza provedena v rozsahu  $180 \ge \phi_0 > 60^\circ$ , tedy pro horní část a od −60 ≥  $\phi_0 - 180^\circ$  pro dolní část.

Samotné prokládání sestává ze tří částí. Nejdříve jsou jednotlivá vlákna proložena vztahem [6.5.](#page-32-1) Zde byla proměnná c stanovena jako  $(0, 5, 1, 0, 1, 5, \ldots)$  pro každou její hodnotu.  $RMS$  hodnoty se spočítaly pro každé vlákno podle  $[20]$ :

$$
RMS = \sqrt{\frac{1}{n} \sum_{i=1}^{n} (\phi_i - \hat{\phi}_i)^2}.
$$
 (6.6)

 $n$  je počet vzorků vlákna,  $\phi_i$  změřená hodnota  $\phi$   $i$ -tého vzorku a  $\hat{\phi}_i$  je odpovídající hodnota proložení a hodnota  $c$  odpovídající nejnižší  $RMS$  se zaznamenala. Následně bylo  $c$  vykresleno jako funkce  $\phi_0$  pro všechna vlákna společně a výsledný vztah nahrazen v [6.5.](#page-32-1) Na závěr byla všechna vlákna opětovně proložena vypočítáním b jako funkce  $\phi_0$ . [\[20,](#page-50-0) [28\]](#page-51-4)

V rámci nezávislé kontroly, byly hodnoty použity jako testovací vzorky v druhé skupině 28 snímků.  $c$  jako funkce  $\phi_0$  byla též použita z předchozího případu. [\[20,](#page-50-0) [28\]](#page-51-4)

<span id="page-33-1"></span><span id="page-33-0"></span>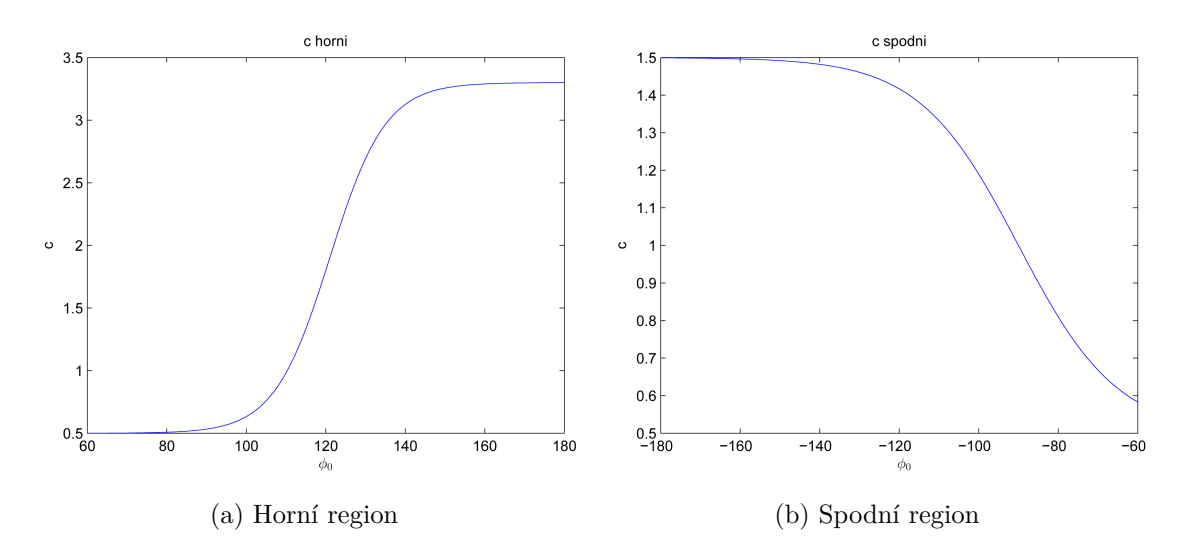

<span id="page-33-2"></span>Obr. 6.2: Průběhy parametru

Na obrázku [6.2](#page-33-0) je zobrazen průběh parametru  $c$ rovnice [6.5](#page-32-1) v závislosti na  $\phi_0$  pro horní  $(6.2a)$  a spodní  $(6.2b)$  oblast. Je patrné, že  $c$  narůstá od nasální strany disku ke spánkové, od 0*,* 5 do asi 3*,* 0 v horním a od 0*,* 5 do 1*,* 5 ve spodním regionu. Tyto průběhy popisují rovnice [6.7](#page-33-3) a [6.8](#page-33-3) [\[20\]](#page-50-0).

$$
c = 1, 9 + 1, 4 \tanh\left(\frac{(\phi_0 - 121)}{14}\right), \tag{6.7}
$$

<span id="page-33-3"></span>
$$
c = 1, 0 + 0, 5 \tanh\left(-\frac{(\phi_0 - 90)}{25}\right), \tag{6.8}
$$

Obrázek [6.3](#page-34-0) znázorňuje průběh parametru *b* rovnice [6.5,](#page-32-1) v závislosti na  $\phi_0$ . Opět pro oba regiony samostatně – [6.3a](#page-34-1) pro horní a [6.3b](#page-34-2) pro spodní.

<span id="page-34-1"></span><span id="page-34-0"></span>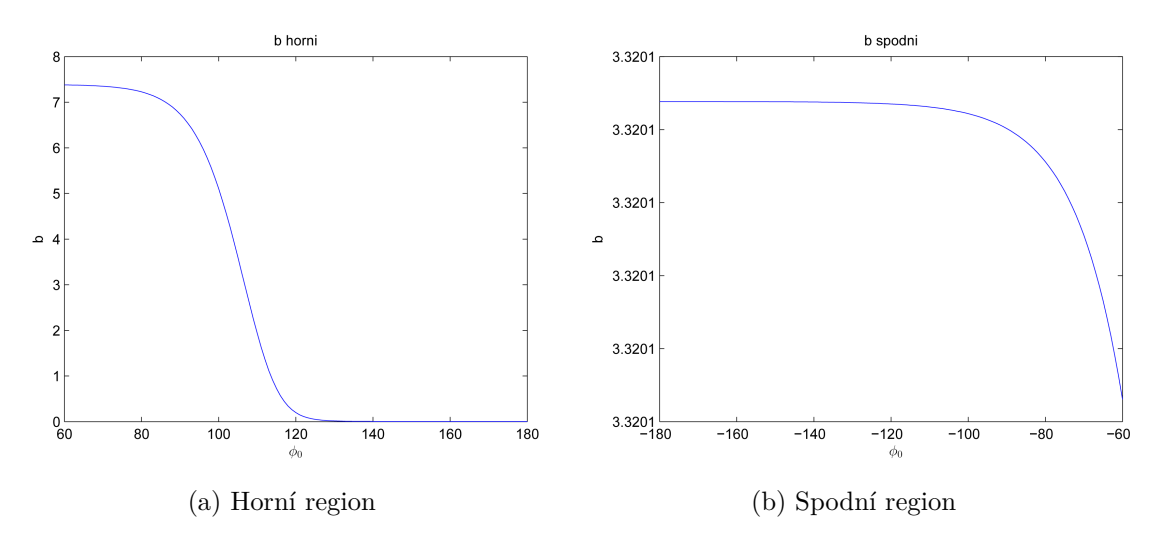

<span id="page-34-2"></span>Obr. 6.3: Průběhy parametru

Spojité průběhy jsou popsány rovnicemi [\[20\]](#page-50-0):

$$
\ln b = \beta_s + 3.9 \tanh\left(\frac{-(\phi_0 - 121)}{14}\right),\tag{6.9}
$$

kde  $\beta_s$ nabývá v průměru −1,9. V následující rovnici nabývá $\beta_i$  průměrně hodnoty 0*,* 7. [\[19,](#page-50-7) [20,](#page-50-0) [28\]](#page-51-4)

$$
\ln -b = \beta_i + 3.9 \tanh\left(\frac{-(-\phi_0 - 90)}{25}\right),\tag{6.10}
$$

# <span id="page-35-0"></span>**7 MODEL TRAJEKTORIE SVAZKU NERVOVÝCH VLÁKEN NA SÍTNICI**

## <span id="page-35-1"></span>**7.1 Implementace modelu v prostředí Matlab**

Prvním cílem této práce bylo modelovat trajektorii svazku nervových vláken, popsanou v kapitole [6.](#page-30-0) Celá implementace, včetně směrové analýzy popsané v následující kapitole, byla provedena softwarem *Matlab R2011b* s nainstalovaným *Image Processing Toolboxem*.

Stěžejní pro vykreslení vrstvy nervových vláken bylo použití rovnice [6.5,](#page-32-1) uvedené pro připomenutí také níže.

$$
\phi(\phi_0, r) = \phi_0 + b(\phi_0) \cdot (r - r_0)^{c(\phi_0)}
$$

Vykreslení bylo provedeno na intervalu  $\phi_0 = \langle 0; 180^\circ \rangle$  pro horní hemisféru a pro dolní na  $\phi_0 = \langle -180; 0^\circ \rangle$ , s krokem 5° a 10°.

<span id="page-35-2"></span>Souřadnice *x*, *y* každého bodu vlákna jsou počítány na základě cyklu [7.1.](#page-35-2) Jedná se o ukázku z realizovaného kódu, uvedenou pro snadnější orientaci.

Zdrojový kód 7.1: Cyklus for pro počítání souřadnic vláken

```
1 | r0 = 4;2 \mid \text{kons} t = 20;3
4 \mid \text{ff} i\,0 = [0:5:110];5
6 for j=1:length (ffi0)
7 | n(j)=5+j*2;8 % n ( j )=−0.0053∗ j ^3+0.2236∗ j ^2−1.0602∗ j +12 .484 ;
9 \vert rr = 4:n(j);10 for i=1: length (rr)
11 bb( j)=\exp(-1.9+3.9*\tanh(-(ffi0(j)-121)/14));12 cc ( j )=1.9+1.4*tanh ( ( f f i 0 ( j ) -121 ) / 14 );
13 fi (i, j)= f f i 0 ( j) + bb ( j) . *(rr(i)-r0) . \hat{c}c(j);14 x1\{j\}(i)=\text{kons}t*(rr(i).*\cos(fi(i,j)*pi/180));15 y1\{j\}(i) = konst * (rr(i) \cdot * sin(fi(i, j) * pi / 180));16 end
17 end
```
Čtvrtý řádek zdrojového kódu [7.1](#page-35-2) určuje, že cyklus bude počítat souřadnice vláken pro úhly v intervalu $0^{\circ} \leq \phi_0 \leq 110^{\circ}$ . Tabulka kritérií délek vláken [6.1](#page-32-0) uvádí, že pro tyto úhly  $\phi_0$  by jejich délky měly narůstat od 10 do více jak 20. Obrázek [7.1](#page-36-0)

<span id="page-36-0"></span>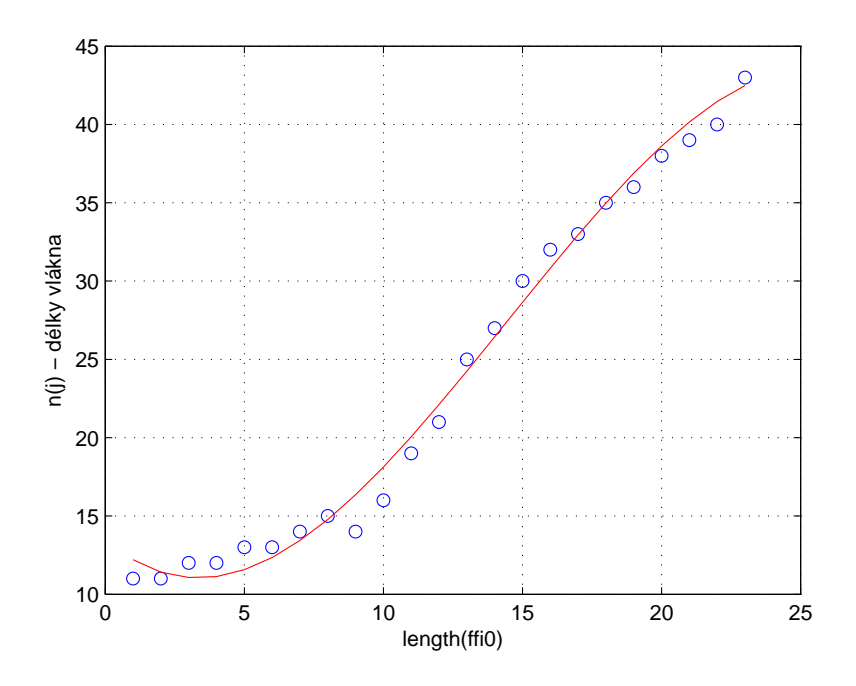

Obr. 7.1: Nárůst délek vláken

ukazuje, jak strmě délky vláken narůstaly. Průběh této funkce byl zjištěn interpolací empiricky zjištěných délek vláken pro konkrétní úhly.

Konstanta konst řeší "zvětšení" modelu pro jeho následné vykreslení do fundus snímku. Tato konstanta také ovlivňuje, díky modifikaci souřadného systému [\[20\]](#page-50-0), tvar optického disku. Při její hodnotě nastavené na konst=1, má optický disk kruhový tvar nebo je jeho zakřivení nepatrné, jak můžeme vidět na obrázku [7.2.](#page-37-1) Už ale při konst=10 nastává jeho přirozené zakřivení do tvaru "vajíčka", který více odpovídá fyziologii. Můžeme je vidět na výsledných modelech [7.3](#page-38-0) a [7.4.](#page-39-0)

K vykreslení trajektorií VNV se využily vypočtené souřadnice dle rovnice [6.5](#page-32-1) v již zmíněné modifikované polární soustavě souřadnic jak uvádí [\[20,](#page-50-0) Jansonius]. Rozdílem bylo použití znaménka ⊕, dle [\[19\]](#page-50-7), v [6.2,](#page-32-2) tedy  $x' = x + 15$ . Znaménko  $\ominus$  totiž způsobovalo posunutí optického disku do levé části grafu<sup>[1](#page-36-1)</sup>. Další změna znaménka z $\ominus$ na  $\oplus$  proběhla ve druhé rovnici [6.2,](#page-32-2) tedy  $y' = y + 2\frac{x}{15}$ 2 . Původní známenko totiž zavádělo vyklenutí optického disku v záporném směru *y-*ové osy,

<span id="page-36-1"></span><sup>&</sup>lt;sup>1</sup>Jestliže ale celé x' vynásobíme -1, tedy  $x' = -(x+15)$ , dostaneme model pro levé oko.

<span id="page-37-1"></span>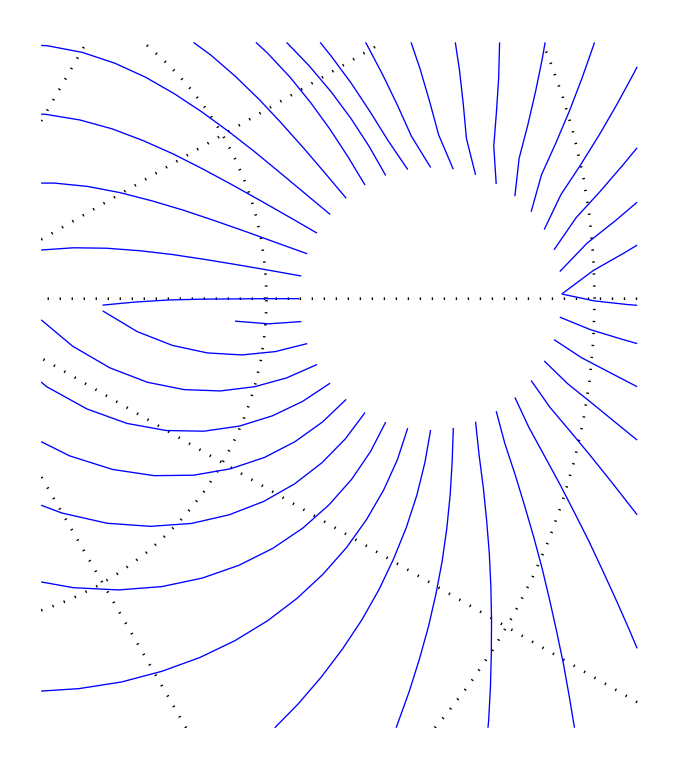

Obr. 7.2: Optický disk, konst=1

což bylo v rozporu s obrázky uvedenými v [\[20,](#page-50-0) Jansonius]. Finální model vrstvy nervových vláken ukazují obrázky [7.3](#page-38-0) a [7.4,](#page-39-0) a to v 5 <sup>∘</sup> a 10<sup>∘</sup> krocích.

# <span id="page-37-0"></span>**7.2 Práce s modelem**

V rámci testování využití modelu ve spojení s texturní analýzou VNV bylo potřeba extrahovat hodnoty směrovosti pro jednotlivé pozice na sítnici. To lze provést pomocí soustavy dvou rovnic o dvou neznámých.

$$
x = \text{konst} \cdot r \cdot \cos\left(\phi \cdot \frac{\pi}{180}\right) \tag{7.1}
$$

<span id="page-37-2"></span>
$$
y = \text{konst} \cdot r \cdot \sin\left(\phi \cdot \frac{\pi}{180}\right),\tag{7.2}
$$

Neznámými zde jsou r a  $\phi$ . Dále x, y jsou známé souřadnice vlákna, kde chceme směrovost zjišťovat. Konstanta konst je popsaná v rámci zdrojového kódu [7.1.](#page-35-2) Vzájemným vydělením rovnic [7.1](#page-37-2) a [7.2](#page-37-2) dostáme

$$
\frac{y}{x} = \tan\left(\phi \cdot \frac{\pi}{180}\right) \tag{7.3}
$$

<span id="page-38-0"></span>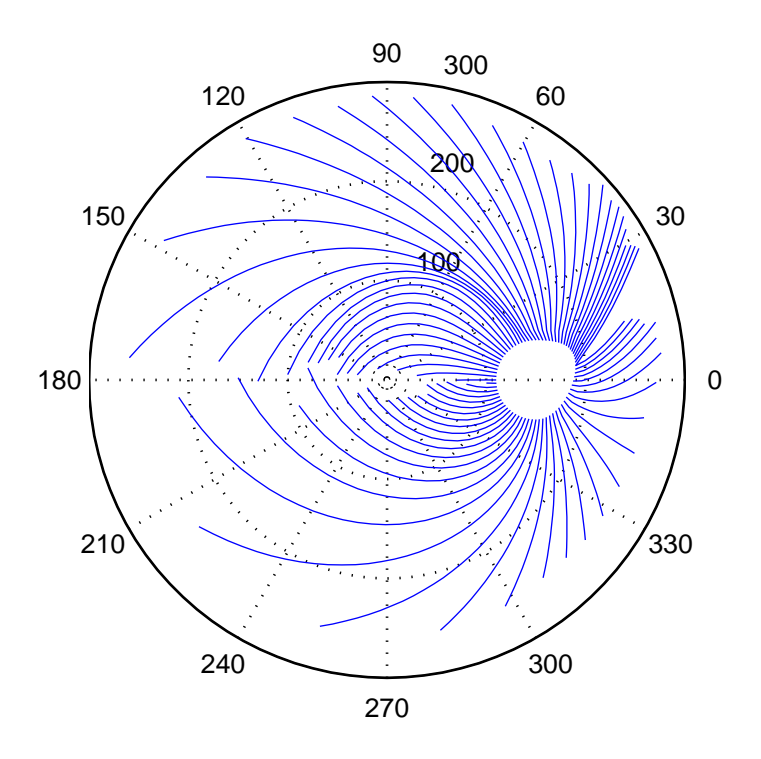

Obr. 7.3: Finální model VNV s krokem 5 ∘

a hledaný úhel  $\phi$ , tedy směrovost, je ve stupních

$$
\phi = \arctan\left(\frac{y}{x}\right) \cdot \frac{180}{\pi}.\tag{7.4}
$$

Za střed soustavy souřadnic byl považován střed OD, vůči kterému se úhly, normalizované v intervalu ⟨0; 180<sup>∘</sup> ⟩, počítaly.

Tabulka [A.2](#page-55-0) v příloze uvadí takto spočítané úhly vláken na stejných souřadnicích, které jsou dále podrobeny směrové analýze VNV.

Vzdálenost  $r$  by se pak dopočítala dosazením do jednoho ze vztahů [7.1](#page-37-2) a [7.2.](#page-37-2)

<span id="page-39-0"></span>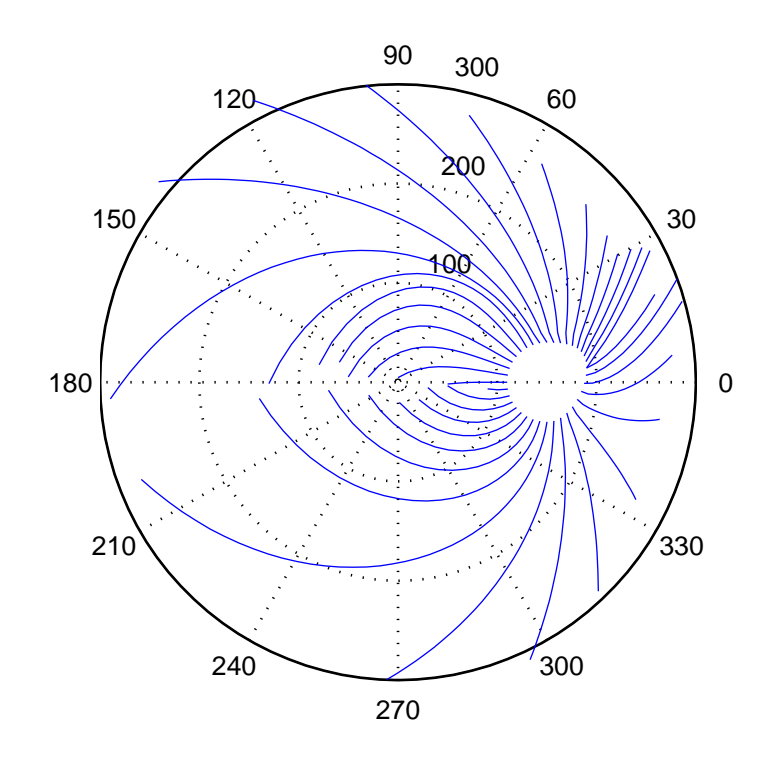

Obr. 7.4: Finální model VNV s krokem 10<sup>∘</sup>

# <span id="page-40-0"></span>**8 SMĚROVÁ ANALÝZA TEXTURY VNV**

Nutnost porovnání již extrahovaných teoretických hodnot směrovostí vláken na daných souřadnicích fundus fotografií podle modelu s reálnými směrovostmi textury VNV vedla k využití směrové spektrální analýzy textury těchto vzorků. K té přispěla idea, že směrovost VNV by měla být ve spektru patrná a pomocí rozložení hlavní energie detekovatelná.

Pro výpočet 2D DFT bylo v Matlabu použito příkazu fft2. Takto spočítané spektrum má nízké frekvence zobrazené v rozích, proto byl následně použit příkaz fftshift, který nulovou frekvenci vkládá do středu 2D spektra. Spočítáním absolutních hodnot ze spekter a jejich zlogaritmováním byla získána spektra amplitudová s patrným soustředěním energie ve středu obrázku, jak ukazuje obr. [8.1a.](#page-40-2)

Také je vidět rozložení již zmíněné hlavní energie podél textury VNV, kterou vyjadřují.

Podstatou stanovení samotného směru textury bylo vykreslení několika koncentrických kružnic se středy ve středu spektra a zjištění jejich jasových profilů, příkazem improfile. Pro účel kreslení kružnic bylo použito algoritmu dle [\[8,](#page-48-11) Fong, A.]. Je zřejmé, že jasové profily kružnic mají nestejnou délku. Interpolací délek jasových profilů všech kružnic na délku jednotnou, dle obvodu poslední kružnice, tento problém odstranila.

<span id="page-40-2"></span><span id="page-40-1"></span>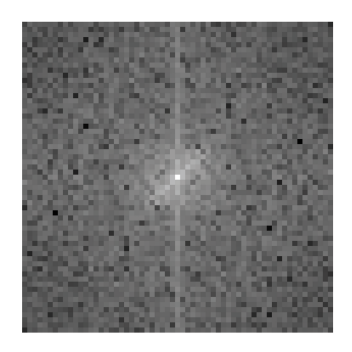

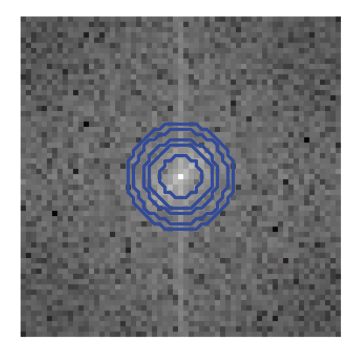

(a) Spektrum vzorku (b) Spektrum s kružnicema

Obr. 8.1: Práce se vzorky fundus snímků

Níže uvedený úryvek reálného zdrojového kódu znázorňuje cyklus pro kreslení soustředných kružnic kolem středu vzorků spektra, včetně stanovení jejich jasových profilů.

Zdrojový kód 8.1: Cyklus pro kreslení kružnic

```
1 % k r e s l e n í k r u ž n i c
2 \mid radius = 3;
3 \midpom = 0.05;
4 \mid num\_prof = 20;5 for k = 1: num_prof
6 kruznice = plot_circle (xstr, ystr, radius * (1.3 + \text{pom}),...
7 | \ldots 'bresenham');
8 kruznice = floor(kruznice);9
10 | profil_kruz\{i, q\}{k} = improfile (spekt\{i\}(:,:,q),...
11 \vert ... kruznice (:,1), kruznice (:,2));
12 pom = pom + 0.025;
13 end
```
Poloměr nejmenší z kružnic udává konstanta radius. Jeho narůstání zajišťuje pomocná proměnná pom, která byla zvolena empiricky tak, aby dále zmíněné píky jasového profilu byly co nejlépe zřetelné. Výsledkem cyklu [8.1](#page-41-1) bylo k profilů, dle nastaveného parametru num\_prof. Jejich zprůměrováním se získal výsledný profil. Jeden jeho příklad je uveden na obrázku [8.2.](#page-41-0) Na něm jsou zřejmé dva již zmíněné

<span id="page-41-0"></span>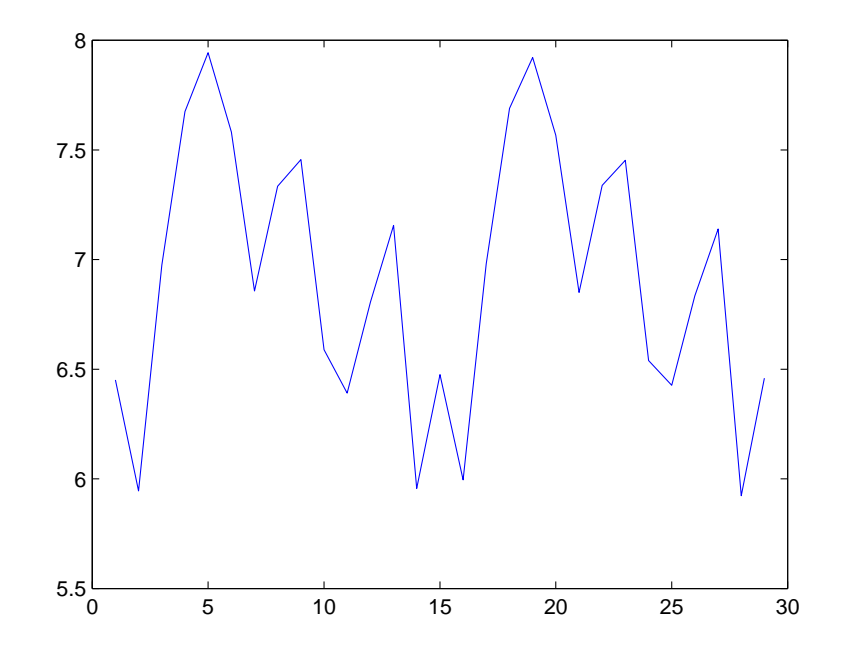

Obr. 8.2: Profil podél zprůměrované (interpolované) kružnice

píky, znamenající místo s největším jasem a tedy směr spektra textury. Směr textury originálu pak získáme přičtením 90 stupňů, jak ukazuje níže uvedený vztah.

$$
\phi = \frac{360}{\text{délka profitu}} \cdot \text{pozice s maximum} + 90 \tag{8.1}
$$

Tabulka [A.1](#page-54-1) v příloze uvadí tímto způsobem zjištěné směrovosti všech vzorků ze 17 analyzovaných fundus snímků.

# <span id="page-43-0"></span>**9 DISKUZE DOSAŽENÝCH VÝSLEDKŮ**

Předmětem zkoumání této práce bylo porovnávání směrovostí vzorků VNV vypočtených jednak analyticky z matematického modelu fyziologického rozložení trajektorií svazku nervových vláken na sítnici a zjištěných prakticky pomocí jednoduché směrové spektrální analýzy v těchto vzorcích.

Tyto analýzy poskytly dvě matice výsledků, zobrazené v příloze tabulkami [A.1](#page-54-1) a [A.2.](#page-55-0) Řádky představují jednotlivé fundus fotografie a sloupce pak zkoumané vzorky. Pro následné statistické vyhodnocení byly tyto matice převedeny po jednotlivých řádcích do vektorové podoby. Statistický soubor čítal 2 × 366 vzorků dat a pro jejich analýzu bylo použito softwaru *Statistica Cz 10*.

Ověření použitelnosti navrhnuté metody spočívalo v nutnosti zjistit, jak moc silně si tato data odpovídají. Z toho důvodu bylo potřeba použit správnou statistickou metodu.

Graf [9.1](#page-43-1) ukazuje, že obzvlášť v druhé skupině dat, zjištěných směrovou spektrální analýzou není normální rozložení, což vedlo na použití neparametrických statistik. Pro hodnocení korelace byl použit Spearmanův korelační koeficient pořadí. Ten

<span id="page-43-1"></span>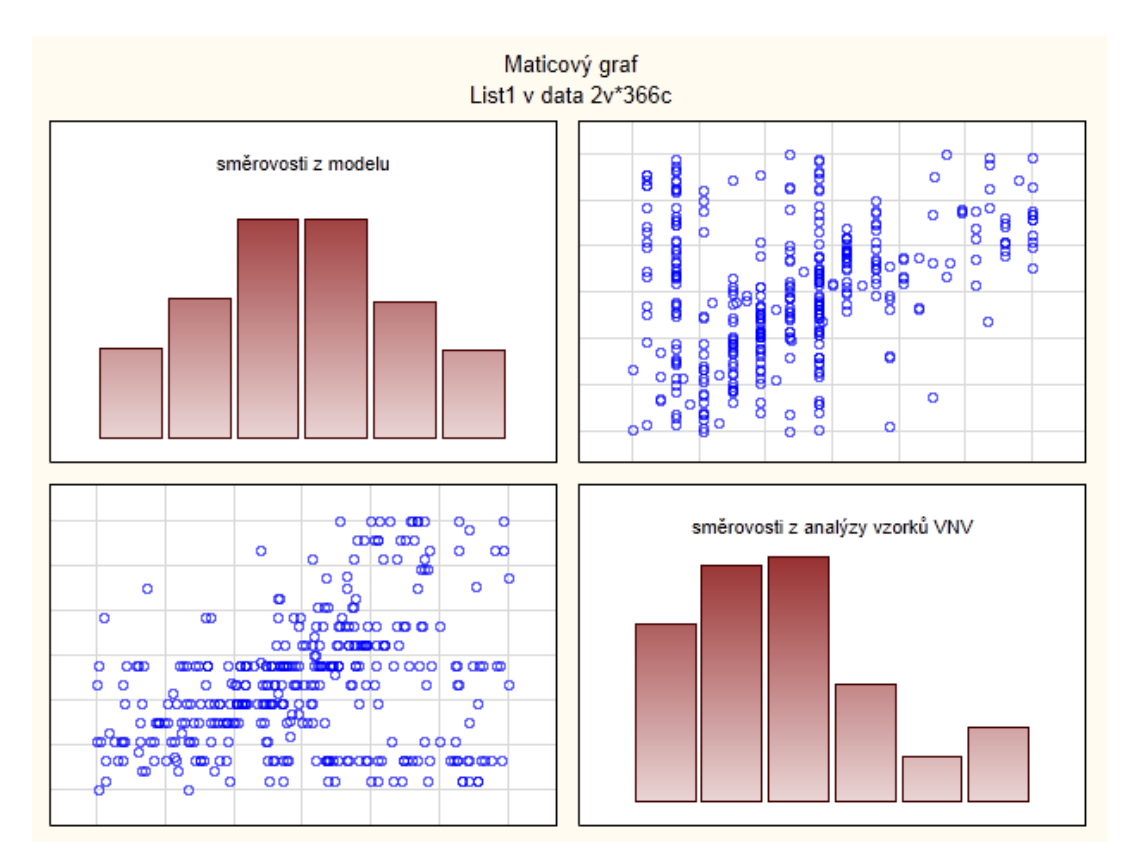

Obr. 9.1: Maticový graf

spočteme pro daný výběr pomocí rozdílů pořadí hodnot  $x_i$  a  $y_i$  vzhledem k ostatním hodnotám seřazeného výběru podle velikosti. [\[14\]](#page-49-6)

Korelační koeficient vychází  $R = 0,299$ . Je tedy slabý, ale dle softwaru Statistica statisticky významný na hladině  $p < 0.05$ . Důvodem jeho statistické významnosti je pravděpodobně velký počet vzorků,  $N = 366$ .

Pro další grafické srovnání dat můžeme proměnné posoudit tzv. box-plotem na obrázku [9.2.](#page-44-0) I zde je vidět, že mezi oběma proměnnými je nežádoucí rozdíl. Mezi mediány přibližně 20<sup>∘</sup> . Jelikož se jedná o závislá data, protože obě zkoumání byla

<span id="page-44-0"></span>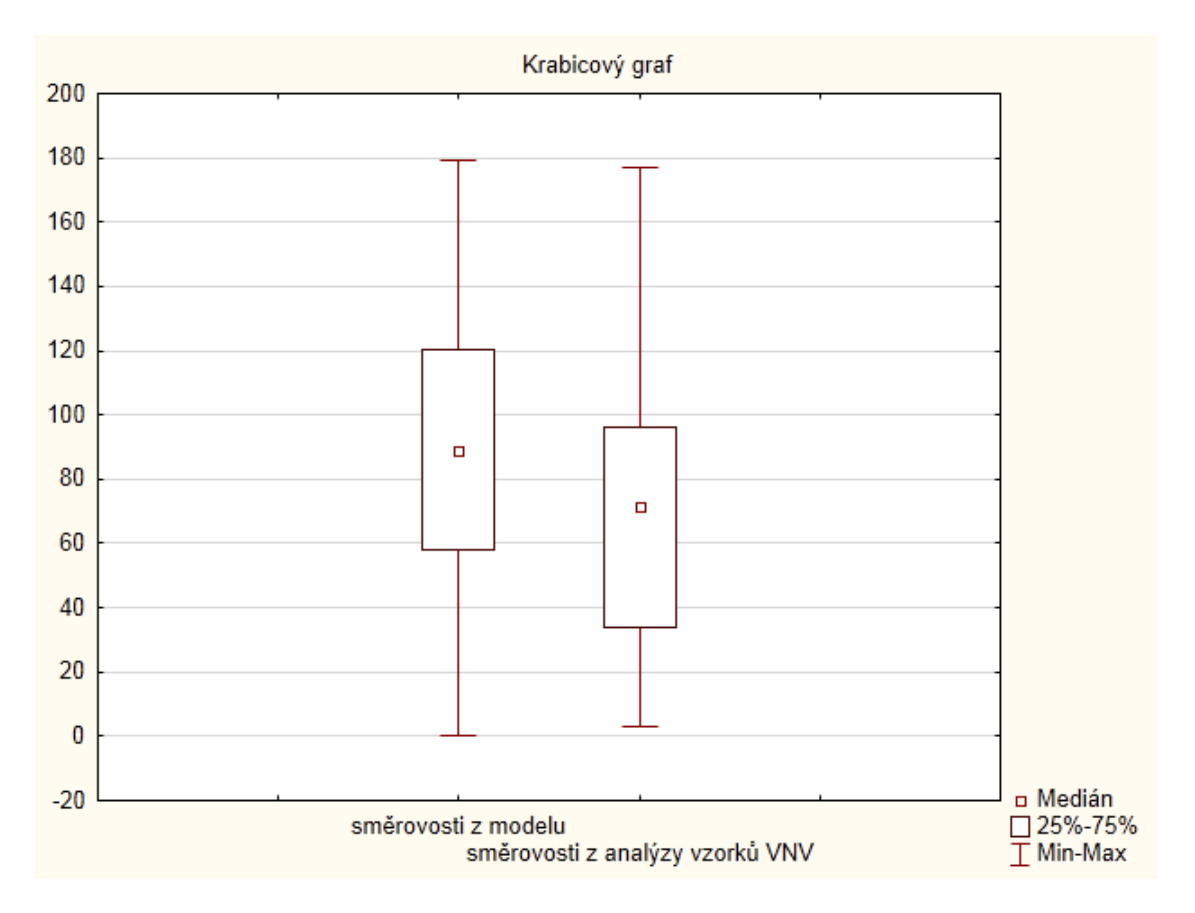

Obr. 9.2: Krabicový graf srovnání dvou proměnných

provedena na jednom výběrovém souboru, bylo dále pro hodnocení použito Wilcoxnova testu, který testuje hypotézu rovnosti distribučních funkcí na základě ověření symetrického rozložení sledované veličiny. [\[14\]](#page-49-6)

I tento test vyšel v programu Statistica přes nízkou p-hodnotu statisticky významně na hladině  $p < 0,05$ . Opět patrně díky velkému N.

Důvodem tohoto nežádoucího rozdílu mezi analyticky vypočítanými úhly z modelu a úhly zjištěnými ze spekter vzorků je právě zvolená metoda směrové analýzy. U spekter několika vzorků sehrála negativní roli stejnosměrná složka, která zapřičinila, že úhel pak vyšel  $\phi = 90^{\circ}$ . Jelikož případů, kde směrovost vyšla právě takto nebylo mnoho, byly dále ve statistickém hodnocení ponechány, protože jejich vypuštění by vzhledem k vysokému  $N$  nemělo na výsledek zásadní vliv.

Pro názornost jsou na obrázcích [9.3](#page-46-0) a [9.4](#page-46-0) uvedeny směrovosti příslušející odpovídajícím vzorkům. Jedná se o druhý testovaný snímek, pravého oka. Zeleně je zaznačena soustava souřadnic s počátkem ve středu OD.

Optimálním výsledkem by byla vzájemná totožnost obou výsledných matic úhlů [A.1](#page-54-1) a [A.2,](#page-55-0) případně jejich silná korelace, jelikož o testovaných datech víme, že se jedná o snímky zdravých očí. To by znamenalo, že na zvolenou metodu směrové analýzy je spolehnutí a může tak být využita pro účely diagnostiky glaukomu, případně jiných očních nemocí, při kterých dochází k rozpadu VNV.

Řešením je tedy nalezení robustnější a spolehlivější metody směrové analýzy. Tou může být například metoda dle [\[11,](#page-48-9) Gazárek], využívající energií výsečí spektra. Tato metoda je více vysvětlena v kapitole [1.](#page-12-0) Spolehlivé výsledky metody by znamenaly možnost jejího případného použití v praxi.

<span id="page-46-0"></span>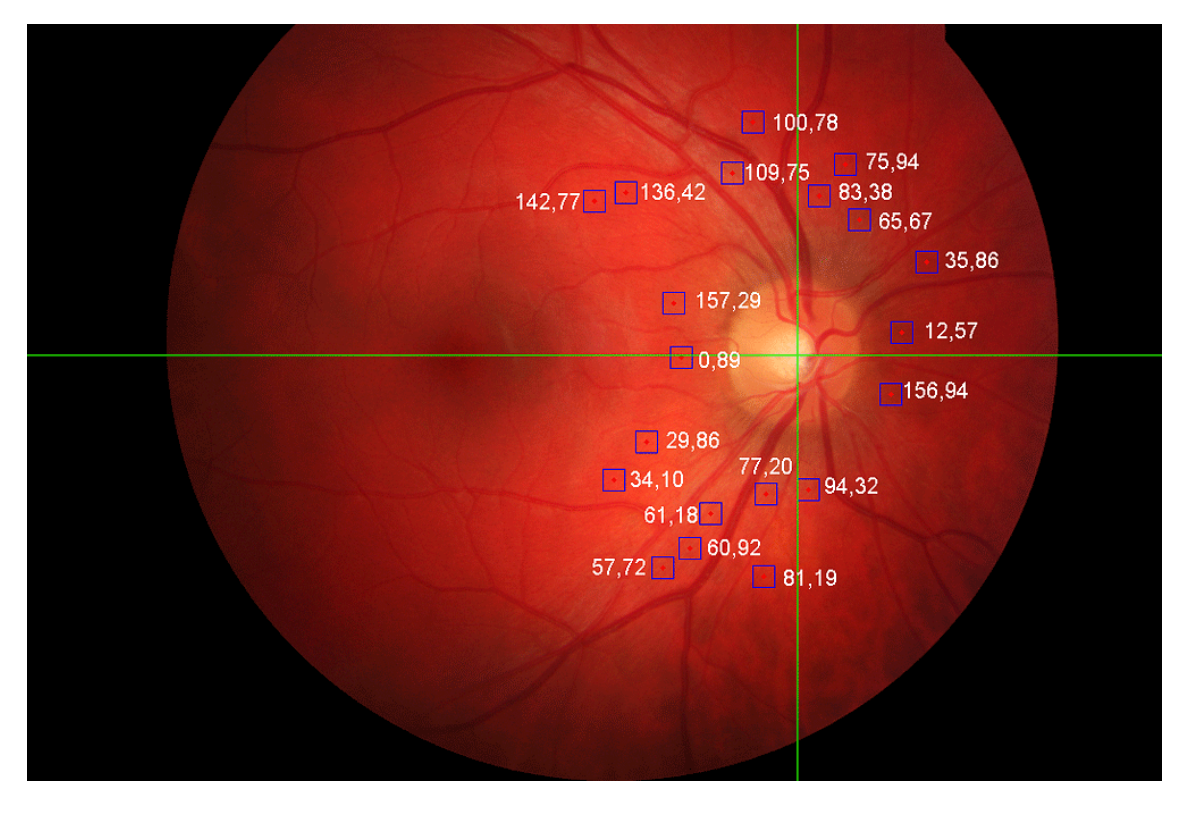

Obr. 9.3: Směrovosti dle modelu zjištěné z druhého analyzovaného snímku

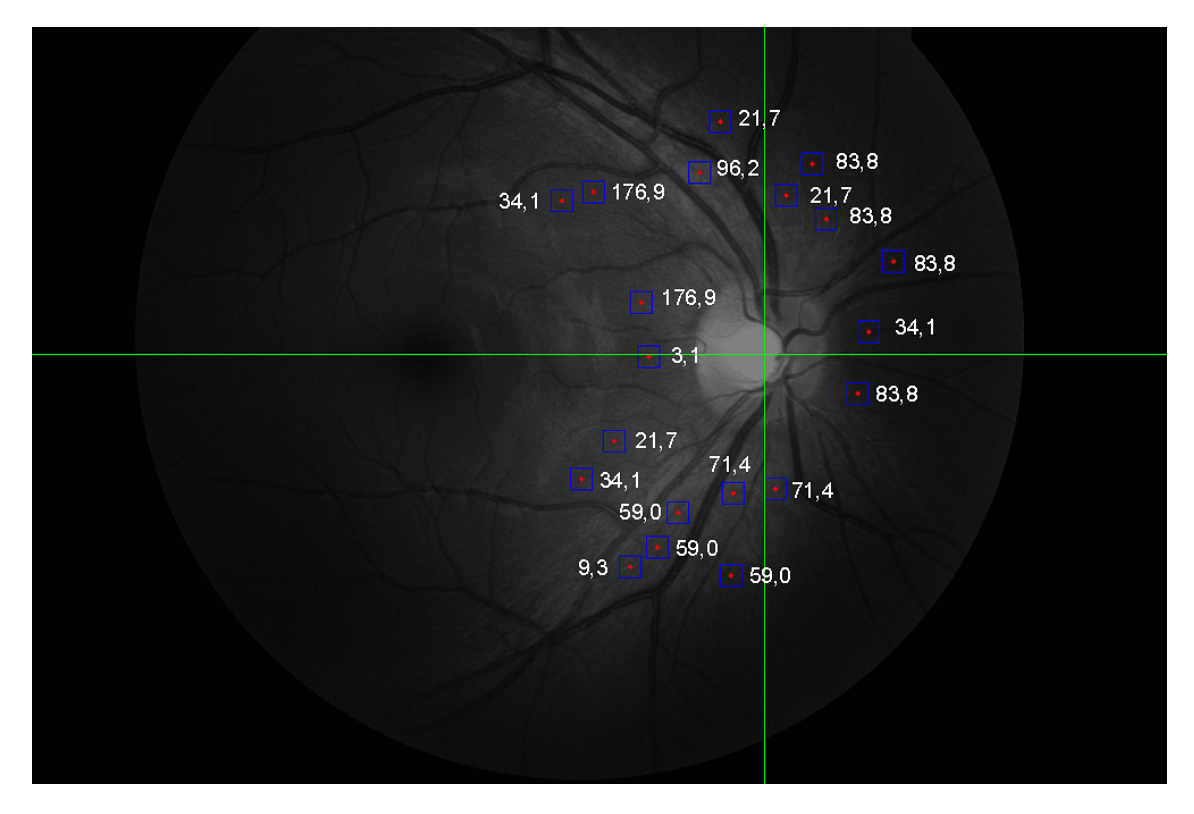

Obr. 9.4: Směrovosti dle směrové analýzy VNV v druhém analyzovaném snímku

# <span id="page-47-0"></span>**10 ZÁVĚR**

Cílem této práce bylo modelovat trajektorii svazku nervových vláken za účelem podpoření diagnostiky glaukomu fundus kamerou. Jedná se o optický přístroj, který je na mnoha oftalmologických pracovištích a na rozdíl od nákladných HRT, GDx či OCT, jejichž výhodou jsou objektivní výsledky, je finančně dostupný. Vyšetření fundus kamerou je rychlé a pro pacienta komfortní.

Podpora spočívá v implementaci matematického modelu trajektorie svazku nervových vláken [\[20,](#page-50-0) Jansonius] a [\[28,](#page-51-4) Nevalainen] popisujího fyziologické rozložení nervových vláken sítnice oka do prostředí Matlab. Cíl realizace tohoto modelu spočíval ve výzkumu variability struktury VNV retiny a využítí těchto znalostí o jejich průběhu ve vyšetření zorného pole. V kapitole [6](#page-30-0) je formulováno jeho matematické pozadí. Kapitola [7.1](#page-35-1) se pak zabývá samotnou implementací. Výsledný model je vykreslen ve dvou verzích, líšících se hustotou vláken, na obrázcích [7.3](#page-38-0) a [7.4.](#page-39-0)

Další část této práce navrhuje metodiku použití tohoto modelu. Využilo se rovnic, které jej popisují pro účel stanovení teoretické směrovosti vlákna v každém bodě fundus snímku. K dispozici byly vzorky fundus fotografií s patrnou texturou VNV.

Původně se předpokládalo, že budou k dispozici data z již implementované robustní metody texturní analýzy VNV, která by zkoumanou směrovost byla schopna spolehlivě popsat. Poté by se tato práce ubírala ke snaze klasifikovat stupeň poškození VNV vzhledem ke směrovostem zjištěných z fyziologického modelu.

Z důvodu absence těchto dat bylo tedy nutné určit směrovost ve vzorcích, na základě zvolené základní metody směrové spektrální analýzy. Výsledkem pak byly dvě skupiny závislých dat, která bylo nutné porovnat. Ukázal se mezi nimi jistý rozdíl, který je více diskutovaný v kap. [9.](#page-43-0) Zdokonalení této metody, které by spočívalo v nalezení sofistikovanějšího algoritmu směrové spektrální analýzy by vedlo k silnější korelaci až shodě mezi výsledky. To by mohlo být vyhlídkou do budoucna s ohledem pro její možné použití v klinické praxi.

Oftalmolog by na základě svých vizuálních zkušeností vybral v nasnímaných fundus fotografiích určité oblasti zájmu, podezřelé z poškození VNV. Tato metoda by potom jeho podezření objektivně potvrdila, nebo naopak vyvrátila, případně určila stupeň poškození.

### **LITERATURA**

- <span id="page-48-5"></span><span id="page-48-0"></span>[1] Acharya, U. R.; Dua, S.; Du, X.; aj.: Automated Diagnosis of Glaucoma Using Texture and Higher Order Spectra Features. *IEEE TRANSACTIONS ON IN-FORMATION TECHNOLOGY IN BIOMEDICINE*, ročník 15, č. 3, MAY 2011: s. 449–455, ISSN 1089-7771, doi:{10.1109/TITB.2011.2119322}.
- <span id="page-48-6"></span>[2] AIRAKSINEN, P.; DRANCE, S.; DOUGLAS, G.; aj.: DIFFUSE AND LOCA-LIZED NERVE-FIBER LOSS IN GLAUCOMA. *AMERICAN JOURNAL OF OPHTHALMOLOGY*, ročník 98, č. 5, 1984: s. 566–571, ISSN 0002-9394.
- <span id="page-48-3"></span>[3] Arapaho.nsuok.edu: Ocular Disease I: Glaucoma, Uveitis and Lens Disorders. [online], Naposledy navštíveno 15.2.2012, [http://arapaho.nsuok.edu/~fulk/](http://arapaho.nsuok.edu/~fulk/Images/Img0008.JPG) [Images/Img0008.JPG](http://arapaho.nsuok.edu/~fulk/Images/Img0008.JPG).
- <span id="page-48-7"></span>[4] Badala, F.; Nouri-Mahdavi, K.; Raoof, D. A.; aj.: Optic disk and nerve fiber layer Imaging to detect glaucoma. *AMERICAN JOURNAL OF OPH-THALMOLOGY*, ročník 144, č. 5, NOV 2007: s. 724–732, ISSN 0002-9394, doi:{10.1016/j.ajo.2007.07.010}.
- <span id="page-48-10"></span>[5] Danish, L. A.; Laing, R. A.: An objective focusing method for fundus photography. [online], Naposledy navštíveno 28.10.2011, [http://www.iovs.org/](http://www.iovs.org/content/14/4/329.full.pdf) [content/14/4/329.full.pdf](http://www.iovs.org/content/14/4/329.full.pdf).
- <span id="page-48-2"></span>[6] DeHoog, A. E.: Novel Fundus Camera Design. [online], Naposledy navštíveno 1.11.2011, <http://gradworks.umi.com/33/89/3389445.html>.
- <span id="page-48-4"></span>[7] Flammer, J.: *Glaukom.* TRITON, 2003, ISBN 80-7254-351-2, 417 s.
- <span id="page-48-11"></span>[8] Fong, A.: plot\_circle.m. [online], Naposledy navštíveno 1.4.2012, [http://www.](http://www.mathworks.nl/matlabcentral/fileexchange/4255-plotcircle-m) [mathworks.nl/matlabcentral/fileexchange/4255-plotcircle-m](http://www.mathworks.nl/matlabcentral/fileexchange/4255-plotcircle-m).
- <span id="page-48-1"></span>[9] Fyzika na GBN: Optické přístroje. [online], Naposledy navštíveno 6.11.2011, <http://fyzika.gbn.cz/phprs/image/fyzika/optika/oko.jpg>.
- <span id="page-48-8"></span>[10] Garway-Heath, D.; Hitchings, R.: Quantitative evaluation of the optic nerve head in early glaucoma. *BRITISH JOURNAL OF OPHTHALMOLOGY*, ročník 82, č. 4, APR 1998: s. 352–361, ISSN 0007-1161, doi:{10.1136/bjo.82.4.352}.
- <span id="page-48-9"></span>[11] Gazárek, J.: *Texturní analýza snímků sítnice se zaměřením na detekci nervových vláken*. Diplomová práce, Vysoké učení technické v Brně, 2008.
- <span id="page-49-1"></span>[12] GmbH, H. E.: Quantitative Three-Dimensional Imaging of the Posterior Segment with the Heidelberg Retina Tomograph. [online], Naposledy navštíveno 1.4.2012, <http://www.agingeye.net/glaucoma/heidelberg.pdf>.
- <span id="page-49-4"></span>[13] Hayashi, Y.; Nakagawa, T.; Hatanaka, Y.; aj.: Detection of retinal nerve fiber layer defects in retinal fundus images using gabor filtering - art. no. 65142Z. In *Medical Imaging 2007: Computer-Aided Diagnosis, Pts 1 and 2*, *PROCE-EDINGS OF THE SOCIETY OF PHOTO-OPTICAL INSTRUMENTATION ENGINEERS (SPIE)*, ročník 6514, editace Giger, ML and Karssemeijer, N, SPIE; Amer Assoc Physicists; Amer Physiol Soc; Comp Assisted Radiol & Surg; Soc Imaging Sci & Technol; Med Image Percept Soc; Radiol Soc N Amer; Soc Imaging Informat Med; Soc Mole Imaging; DICOM Standards Comm, 2007, ISBN 978-0-8194-6632-7, ISSN 0277-786X, str. Z5142, doi:{10.1117/12.710181}, Medical Imaging 2007 Conference, San Diego, CA, FEB 18-20, 2007.
- <span id="page-49-6"></span>[14] Hendl, J.: *Přehled statistických metod zpracování dat: analýza a metaanalýza dat.* Portál, s.r.o., Praha, 2006, ISBN 80-7367-123-9, 583 s.
- <span id="page-49-0"></span>[15] Hložánek, M.: Přístrojová technika v oftalmologii. [online], Naposledy navštíveno 28.10.2011, [http://www.fbmi.cvut.cz/esf-realizovane/nw.fbmi.](http://www.fbmi.cvut.cz/esf-realizovane/nw.fbmi.cvut.cz/e/pristroje-pro-oftalmologii_25E2_2588_25921234/1828.pdf) [cvut.cz/e/pristroje-pro-oftalmologii\\_25E2\\_2588\\_25921234/1828.pdf](http://www.fbmi.cvut.cz/esf-realizovane/nw.fbmi.cvut.cz/e/pristroje-pro-oftalmologii_25E2_2588_25921234/1828.pdf).
- <span id="page-49-5"></span>[16] Holibková, A.; Laichman, S.: *Přehled anatomie člověka.* Univerzita Palackého, Olomouc, 2006, ISBN 80-244-1480-5, 140 s.
- <span id="page-49-2"></span>[17] Inoue, N.; Yanashima, K.; Magatani, K.; aj.: Development of a simple diagnostic method for the glaucoma using ocular Fundus pictures. In *2005 27th Annual International Conference of the IEEE Engineering in Medicine and Biology Society, Vols 1-7*, PROCEEDINGS OF ANNUAL INTERNATIONAL CONFERENCE OF THE IEEE ENGINEERING IN MEDICINE AND BIO-LOGY SOCIETY, IEEE Engn Med & Biol Soc; Chinese Acad Engn Sci, 2005, ISBN 0-7803-8740-6, ISSN 1094-687X, s. 3355–3358, doi:{10.1109/IEMBS.2005. 1617196}, 27th Annual International Conference of the IEEE-Engineering-in-Medicine-and-Biology-Society, Shanghai, PEOPLES R CHINA, AUG 31-SEP 03, 2005.
- <span id="page-49-3"></span>[18] Jan, J.; Odstrčilík, J.; Gazárek, J.; aj.: Retinal Image Analysis Aimed at Support of Early Neural-layer Deterioration Diagnosis. In Proceedings of the ITAB

2009 conference. Univ. of Cyprus. Cyprus: Univ. of Cyprus, 2009, ISBN 978-1- 4244-5379- 5, s. 101–103.

- <span id="page-50-7"></span>[19] Jansonius, N.: *nerve fiber bundle trajectories*. [online], Miloš Sedláček, Datum odeslání 29.12.2011, e-mail.
- <span id="page-50-0"></span>[20] Jansonius, N. M.; Nevalainen, J.; Selig, B.; aj.: A mathematical description of nerve fiber bundle trajectories and their variability in the human retina (vol 49, pg 2157, 2009). *VISION RESEARCH*, ročník 50, č. 15, JUL 9 2010: str. 1501, ISSN 0042-6989, doi:{10.1016/j.visres.2010.05.020}.
- <span id="page-50-2"></span>[21] Kolář, R.: *Lékařská diagnostická technika.* 2007, ISBN ABM 07-91.
- <span id="page-50-5"></span>[22] Kuchyňka, P.; a kolektiv: *Oční lékařství.* Grada, 2007, ISBN 978-80-247-1163-8, 812 s.
- <span id="page-50-3"></span>[23] Lee, S.; Kim, K.; Seo, J.; aj.: Automated quantification of retinal nerve fiber layer atrophy in fundus photograph. In *PROCEEDINGS OF THE 26TH AN-NUAL INTERNATIONAL CONFERENCE OF THE IEEE ENGINEERING IN MEDICINE AND BIOLOGY SOCIETY, VOLS 1-7*, *PROCEEDINGS OF ANNUAL INTERNATIONAL CONFERENCE OF THE IEEE ENGINEE-RING IN MEDICINE AND BIOLOGY SOCIETY*, ročník 26, IEEE Engn Med & Biol Soc; Whitaker Fdn; Cyberonics; NIH; NIBIB; NIDOCD; NINDS, 2004, ISBN 0-7803-8439-3, ISSN 1094-687X, s. 1241–1243, 26th Annual International Conference of the IEEE-Engineering-in-Medicine-and-Biology-Society, San Francisco, CA, SEP 01-05, 2004.
- <span id="page-50-1"></span>[24] Lin, S. C.; Singh, K.; Jampel, H. D.; aj.: Optic nerve head and retinal nerve fiber layer analysis - A report by the American Academy of Ophthalmology. *OPHTHALMOLOGY*, ročník 114, č. 10, OCT 2007: s. 1937–1949, ISSN 0161- 6420, doi:{10.1016/j.ophtha.2007.07.005}.
- <span id="page-50-6"></span>[25] MathWorks: adapthisteq. [online], Naposledy navštíveno 1.4.2012, [http://www.](http://www.mathworks.com/help/toolbox/images/ref/adapthisteq.html) [mathworks.com/help/toolbox/images/ref/adapthisteq.html](http://www.mathworks.com/help/toolbox/images/ref/adapthisteq.html).
- <span id="page-50-4"></span>[26] Muramatsu, C.; Hayashi, Y.; Sawada, A.; aj.: Detection of retinal nerve fiber layer defects on retinal fundus images for early diagnosis of glaucoma. *JOURNAL OF BIOMEDICAL OPTICS*, ročník 15, č. 1, JAN-FEB 2010, ISSN 1083-3668, doi:{10.1117/1.3322388}.
- <span id="page-51-5"></span>[27] Nayak, J.; Acharya, R. U.; Bhat, P. S.; aj.: Automated Diagnosis of Glaucoma Using Digital Fundus Images. *JOURNAL OF MEDICAL SYSTEMS*, ročník 33, č. 5, OCT 2009: s. 337–346, ISSN 0148-5598, doi:{10.1007/s10916-008-9195-z}.
- <span id="page-51-4"></span>[28] Nevalainen, J.: *Utilisation of the Structure of the Retinal Nerve Fiber Layer and Test Strategy in Visual Field Examination*. Dizertační práce, University of Oulu, 2010.
- <span id="page-51-3"></span>[29] Odstrčilík, J.: *Analýza obrazových dat sítnice pro podporu lékařské diagnostiky*. Dizertační práce, VUT Brno, 2010.
- <span id="page-51-7"></span>[30] Odstrčilík, J.; Kolář, R.; Harabiš, V.; aj.: Retinal Nerve Fiber Layer Analysis via Markov Random Fields Texture Modelling. In 18th European Signal Processing Conference (EUSIPCO-2010), EURASIP, 2010, ISSN 12076-1465, s. 1650–1654, 18th European Signal Processing Conference (EUSIPCO-2010).
- <span id="page-51-10"></span>[31] Pihan, R.: *Mistrovství práce s DSLR.* Institut digitální fotografie, 2007, ISBN 880-903210-8-9, 230 s.
- <span id="page-51-0"></span>[32] Pihan, R.: Oko (a mozek) versus fotoaparát. [online], Naposledy navštíveno 6.11.2011, [http://fotoroman.cz/techniques2/light/rom\\_oko\\_hustota.](http://fotoroman.cz/techniques2/light/rom_oko_hustota.gif) [gif](http://fotoroman.cz/techniques2/light/rom_oko_hustota.gif).
- <span id="page-51-11"></span>[33] Žára, J.; Beneš, B.; Sochor, J.; aj.: *Moderní počítačová grafika.* Computer Press, Brno, 2004, ISBN 80-251-0454-0, 609 s.
- <span id="page-51-9"></span>[34] Rozman, J.; a kol.: *Elektronické přístroje v lékařství.* Academia, 2006, ISBN 80-200-1308-3, 410 s.
- <span id="page-51-8"></span>[35] Rozsíval, P.; a kol.: *Oční lékařství.* Galén Karolinum, 2006, ISBN 80-7262-404-0, 373 s.
- <span id="page-51-1"></span>[36] Trojan, S.; a kol.: *Lékařská fyziologie.* GRADA Publishing, 2003, ISBN 80-247- 0512-5, 772 s.
- <span id="page-51-2"></span>[37] Wikipedia: Glaucoma - obrázek. [online], Naposledy navštíveno 15.2.2012, <http://en.wikipedia.org/wiki/Glaucoma>.
- <span id="page-51-6"></span>[38] Youssif, A. A.-H. A.-R.; Ghalwash, A. Z.; Ghoneim, A. A. S. A.-R.: Optic disc detection from normalized digital fundus images by means of a vessels' direction matched filter. *IEEE TRANSACTIONS ON MEDICAL IMAGING*, ročník 27, č. 1, JAN 2008: s. 11–18, ISSN 0278-0062, doi:{10.1109/TMI.2007.900326}.

# **SEZNAM SYMBOLŮ, VELIČIN A ZKRATEK**

- <span id="page-52-0"></span>NOT Nitrooční tlak
- VNV Vrstva nervových vláken
- SNV Svazek nervových vláken
- OCT Optická koherentní tomografie
- HRT Heidelberg Retina Tomograph
- GDx Laser Diagnostic Technologies
- CCD Charge-coupled device
- OD Optický disk
- FOV Field of View
- DFT Diskretní Fourierova transformace

# <span id="page-53-0"></span>**SEZNAM PŘÍLOH**

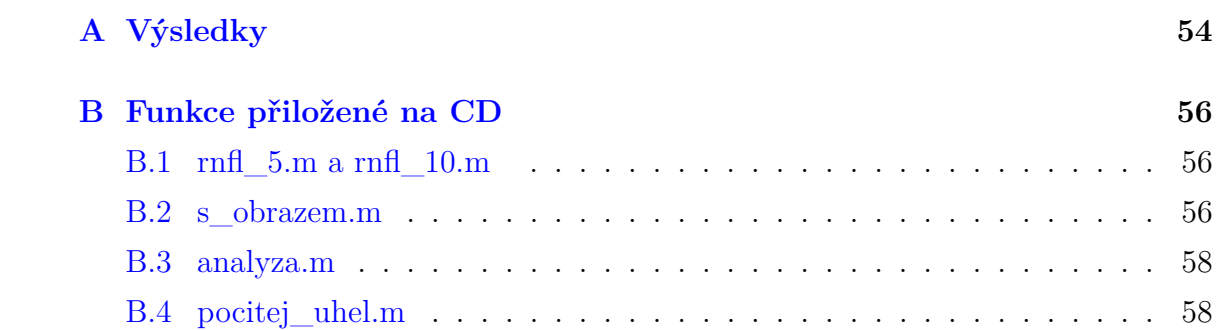

<span id="page-54-1"></span><span id="page-54-0"></span>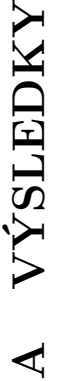

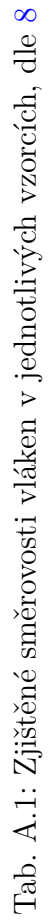

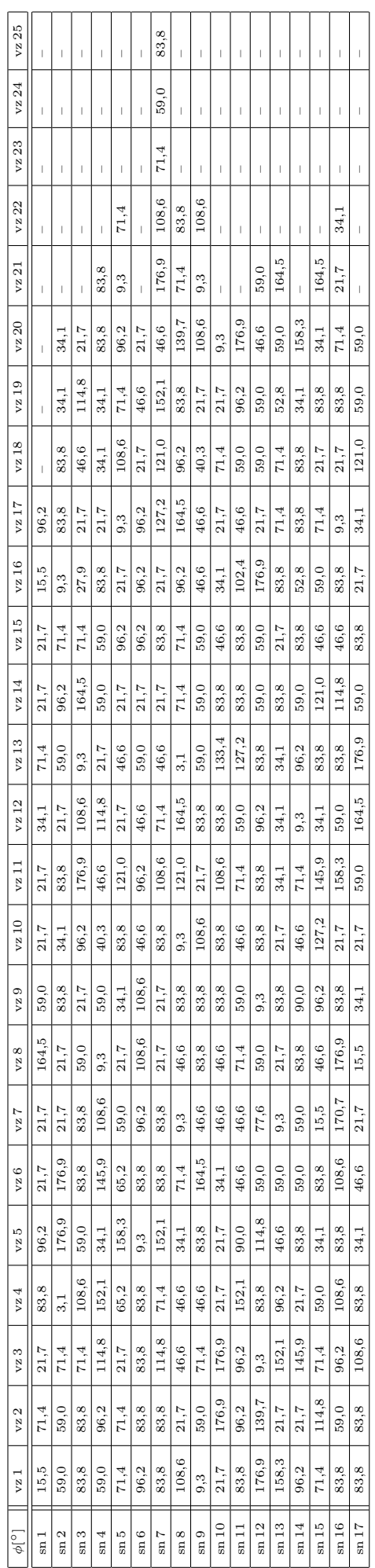

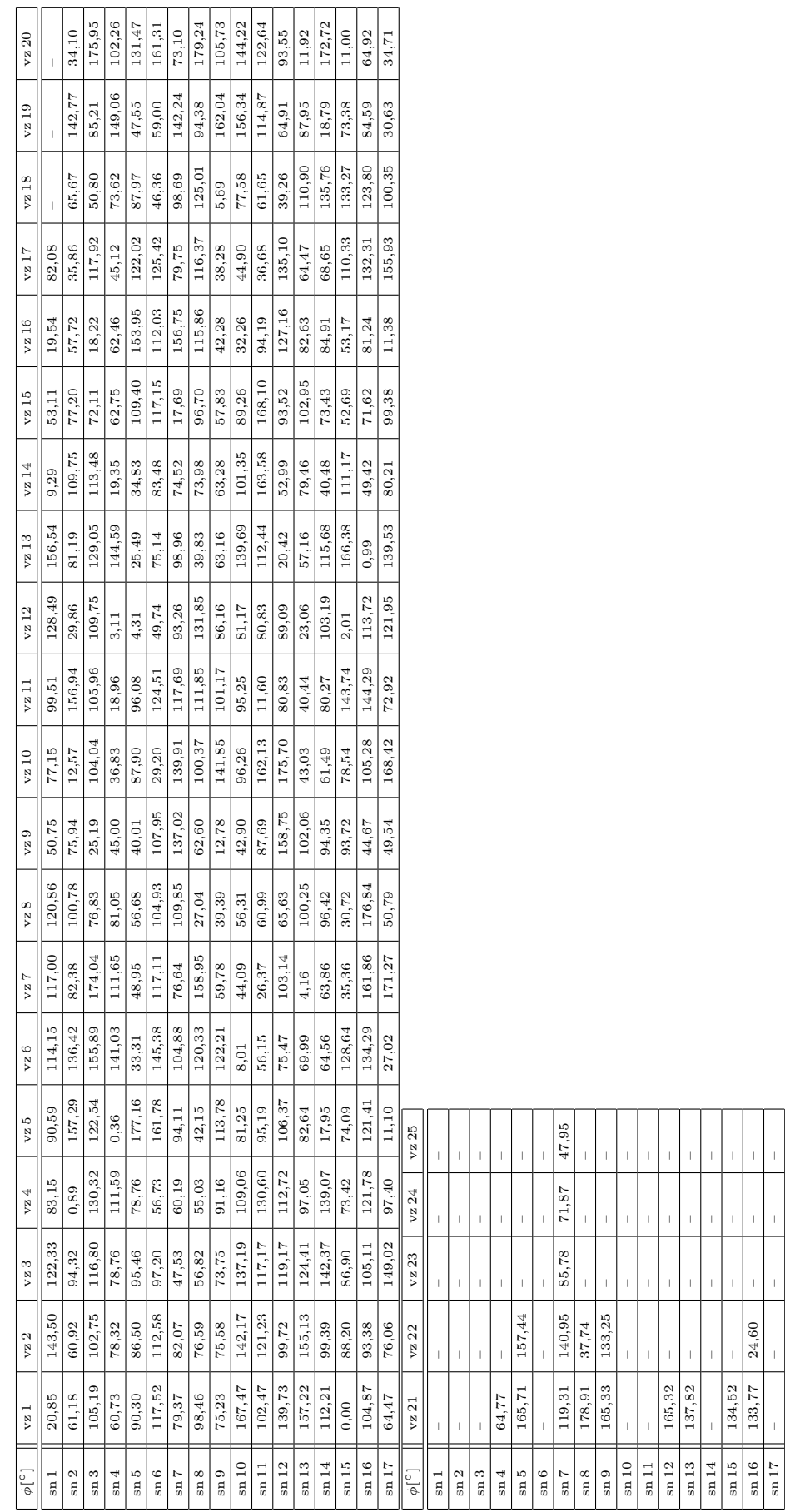

 $\top$ T

<span id="page-55-0"></span>Tab. A.2: Teoretické směrovosti vláken v jednotlivých vzorcích, dle $7.2\,$ Tab. A.2: Teoretické směrovosti vláken v jednotlivých vzorcích, dle [7.2](#page-37-0)

Ĕ  $\top$ 

# <span id="page-56-0"></span>**B FUNKCE PŘILOŽENÉ NA CD**

# <span id="page-56-1"></span>**B.1 rnfl\_5.m a rnfl\_10.m**

Oba tyto skripty vykreslují model vrstvy nervových vláken v krocích 5° a 10°. Ve dvou m-filech jsou z důvodu rozdílného nárůstání délek vláken se zvyšujícím se úhlem. Tento algoritmus je blíže popsán v kapitole [7.1.](#page-35-1)

Skriptům není potřeba zadávat žádné parametry, model se vykreslí automaticky po spuštění do polární soustavy souřadnic.

## <span id="page-56-2"></span>**B.2 s\_obrazem.m**

Na počátku tohoto skriptu je nutné načíst fundus snímek, který má být dále zkoumán, do proměnné im. Tento snímek je následně převeden do modro-zelené části spektra, proměnné GB, pro lepší viditelnost VNV.

Po spuštění skriptu je nutné lokalizovat střed optického disku. To provádí funkce ginput. Dle polohy *x-*ové souřadnice vůči polovině šířky snímku se určí, zda se jedná o fotografii levého či pravého oka. Následně se do již zobrazené fundus fotografie vykreslí model VNV.

V dalším kroku vyzve Matlab uživatele pro určení bodu, ve kterém má být zjištěná směrovost vlákna dle matematického modelu.

Tuto vypočítanou směrovost (v intervalu ⟨0*,* 180<sup>∘</sup> ⟩) Matlab vypíše v nově otevřeném dialogovém okně, jak je vidět na screenu [B.1.](#page-57-0)

<span id="page-57-0"></span>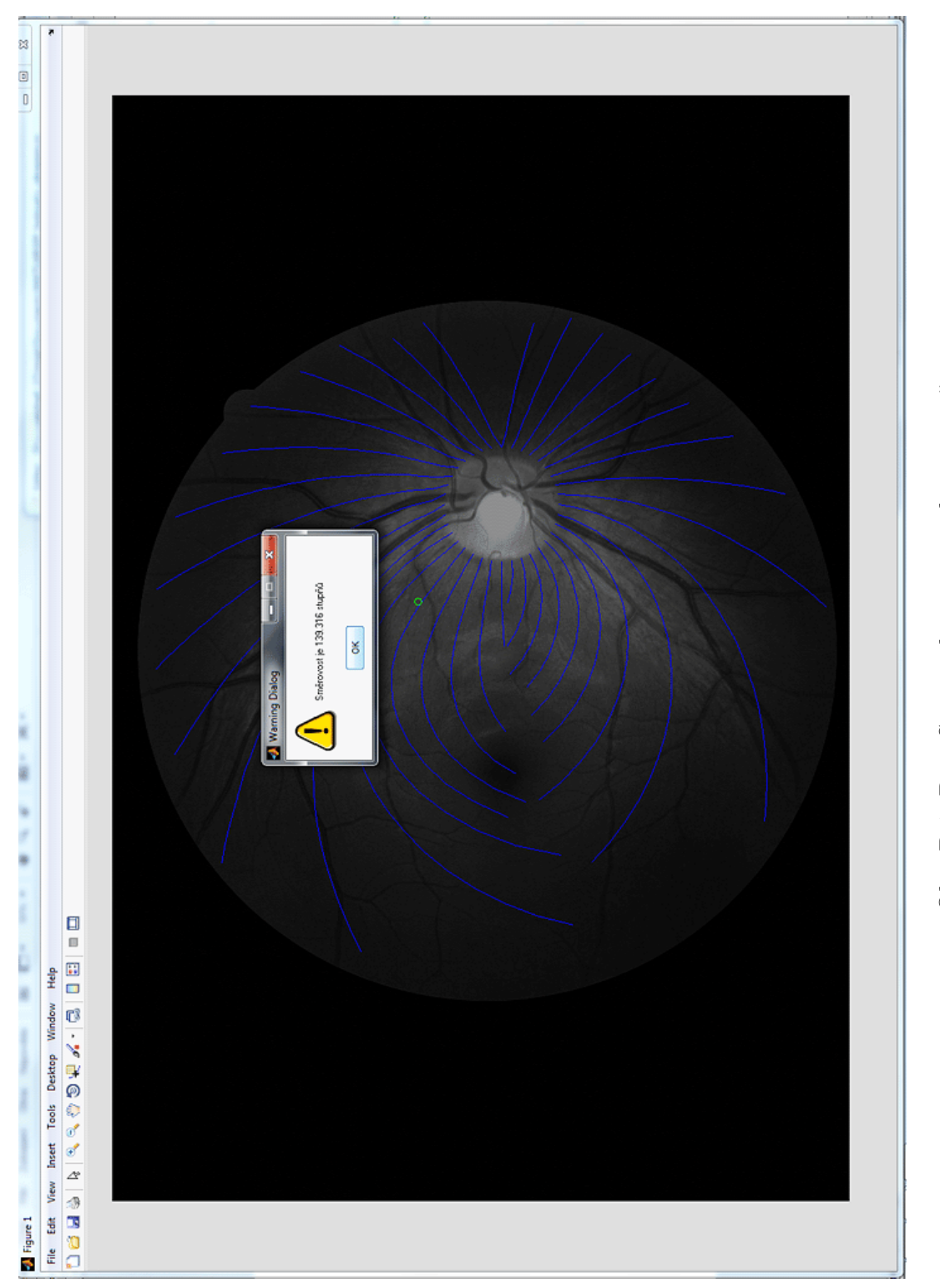

Obr. B.1: PrintScreen skriptu "s\_obrazem.m"

### <span id="page-58-0"></span>**B.3 analyza.m**

Skript analyza.m provádí celkovou analýzu, jejíž výstupem jsou dvě skupiny dat – první obsahuje analyticky vypočítané směrovosti vzorků z modelu a druhá směrovosti zjištěné pomocí směrové analýzy.

První část skriptu zajišťuje načítání vzorků (popsaných v [5\)](#page-27-0), včetně jejich předzpracování. Druhá se pak věnuje směrové analýze a třetí analytickému výpočtu směrovostí, voláním funkce pocitej uhel.m, která je upravenou obdobou skriptu s obrazem.m.

Vypočtené dvě skupiny dat jsou potom v podobě dvou vektorů zapsány do formátu \*.xls, vhodném pro následující statistické vyhodnocení, např. softwarem Statistica.

## <span id="page-58-1"></span>**B.4 pocitej\_uhel.m**

Funkce, kterou si volá skript analyza.m, pro vlastní výpočet směrovosti dle modelu. Její hlavička je následující:

Zdrojový kód B.1: Hlavička funkce analyza.m

```
1 \text{function} uhel=pocitej_uhel(xb, yb, x_pos, y_pos)
2 % Funkce volaná skriptem analyza m pro výpočet směrovostí na
3 % v š e c h s o u ř a d n i c í c h v z o r k ů
4 % xb , yb . . . s o u ř a d n i c e zkoumaného v z o rk u
5 % x_pos , y_pos . . . s o u ř a d n i c e s t ř e d u o p t i c k é h o d i s k u snímku
```